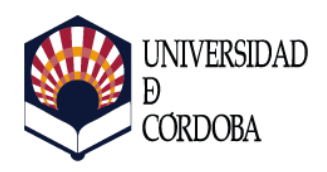

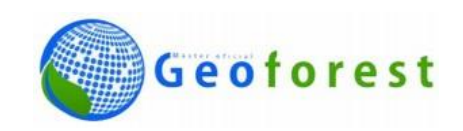

# Máster en Geomática, Teledetección y Modelos Espaciales Aplicados a la Gestión Forestal

# TRABAJO FIN DE MÁSTER

# **Aplicación de datos LiDAR y del sensor SENTINEL al Cálculo del Coeficiente de Admisibilidad de Pastos en la Comunidad Autónoma de La Rioja.**

AUTORA: Saray Martín García

DIRECTORES: Rafael María Navarro Cerrillo

Francisco Rodríguez Puerta

Córdoba, Diciembre 2016

# TRABAJO FIN DE MÁSTER

# **Aplicación de datos LiDAR y del sensor SENTINEL al Cálculo del Coeficiente de Admisibilidad de Pastos en la Comunidad Autónoma de La Rioja.**

HOJA DE FIRMAS:

Vº Bº Rafael María

Vº Bº Francisco

Autora:

Navarro Cerrillo

Rodríguez Puerta

Saray MartínGarcía

Fdo.:\_\_\_\_\_\_\_\_\_\_\_\_\_\_\_ Fdo.:\_\_\_\_\_\_\_\_\_\_\_\_\_\_\_ Fdo.:\_\_\_\_\_\_\_\_\_\_\_\_\_\_\_

# ÍNDICE

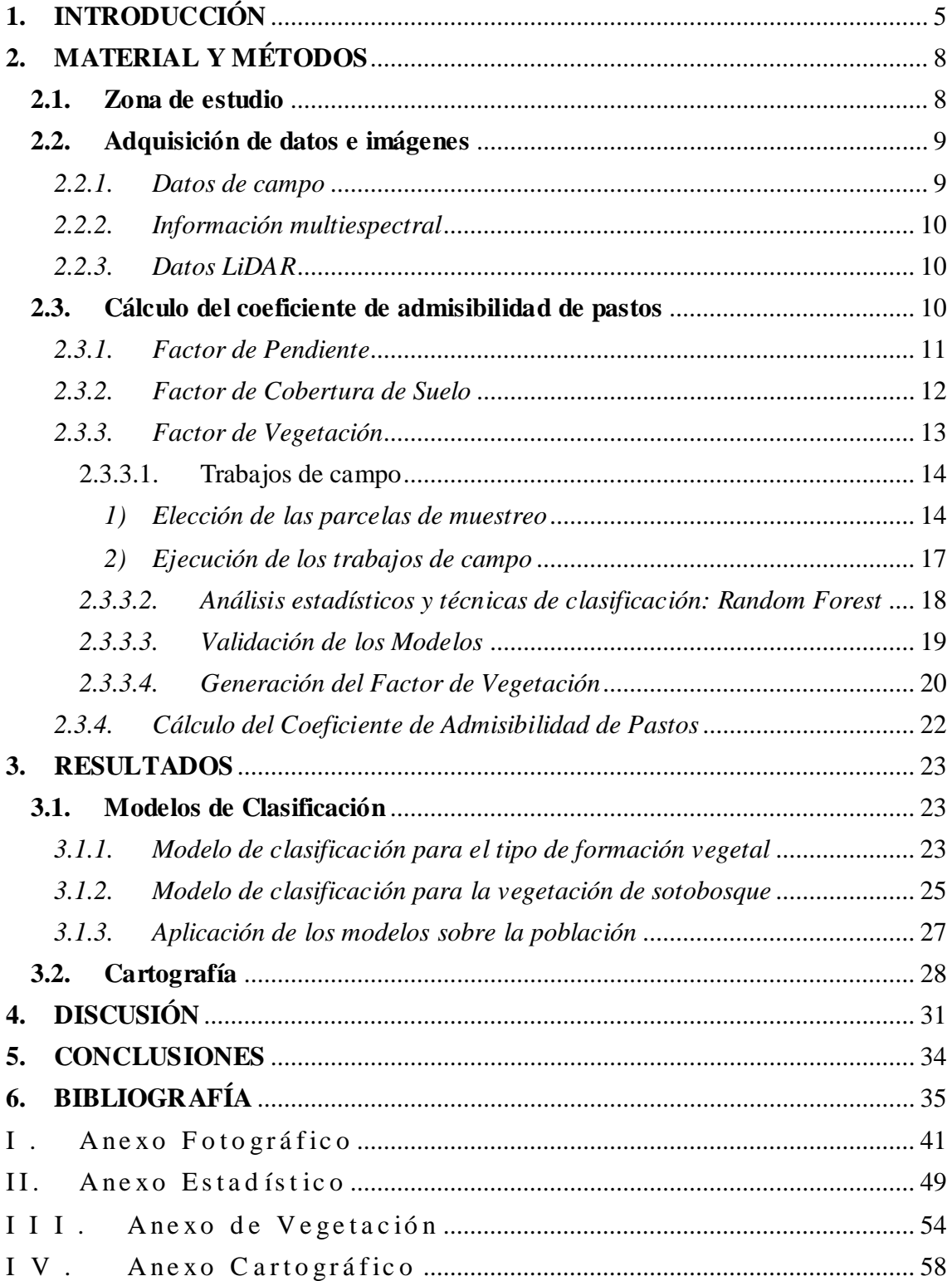

#### **R E S U M E N**

Las nuevas normativas de la PAC incluyen un coeficiente de obligado cumplimiento, denominado Coeficiente de Admisibilidad de Pastos, que valora los pastos en función del carácter productivo o improductivo de la superficie pastable, con el objetivo de evitar que las zonas que realmente son objeto de pastoreo queden sin subvencionar. Las superficies consideradas como improductivas son principalmente pastos leñosos y arbustivos. Su puesta en valor para aprovechamientos pascícola s implica conocer su estructura y, por tanto, su accesibilidad al ganado. Con el fin de poder hacer esta valoración, es necesario desarrollar una metodología capaz de clasificar la estructura de las formaciones vegetales.

En este Trabajo Fin de Máster se han combinado datos LiDAR, información espectral procedente del satélite SENTINEL-2, con trabajos de campo usando el algoritmo *Random Forest*, técnica englobada en los modelos no-paramétricos de aprendizaje automático, *Machine Learning.* Mediante este algoritmo se ha clasificado la vegetación con el objetivo de detectar diferentes tipos de vegetación y, en especial, la presencia de matorral bajo arbolado, para así evaluar su admisibilidad a pastos.

Los modelos obtenidos arrojan precisiones de 66,12 % sobre la población y un índice de kappa de 0,2902. Los RMSE han sido de 278,68 en arbolado con sotobosque arbustivo; 413,99 para arbolado con sotobosque herbáceo; 84,12 en canchal; 25,01 en matorral y 591,71 para pastizal.

#### <span id="page-4-0"></span>**1. INTRODUCCIÓN**

Los pastos pueden considerarse como uno de los ecosistemas más importantes desde el punto de vista de la conservación, debido a la riqueza de especies de flora, sus características fitogeográficas y su importancia como reserva genética (García-González, 1988). Además de su importancia ecológica, está ampliamente reconocida su importancia económica ligada a la ganadería. Es más, muchas de las comunidades vegetales pastorales que aparecen en la actualidad formando parte de los paisajes silvopastorales han sido originadas por la intervención del hombre, y para mantenerse necesitan de un cierto grado de intervención, así como de las actividades propias de la ganadería extensiva (García-González, 1988). Todo ello unido a las prácticas ganaderas resulta fundamental a la hora de fijar población en áreas rurales y favorecer un desarrollo sostenible. Esta realidad ha motivado la incorporación de los pastos en las ayudas de la Política Agraria Común (PAC).

La PAC está regulada por el Real Decreto 1075/2014, de 19 de diciembre. Dicho Decreto regula los pagos directos a la agricultura y a la ganadería, y establece que los pastos leñosos pueden formar parte de los pastos admisibles para pagos, a la vez que exige controles de admisibilidad más estrictos en el caso de los pastos arbolados y arbustivos, con el argumento de que superficies sin actividad agraria y sin una gestión mínima no deben beneficiarse de las ayudas directas (RD 1075/2014, de 19 de diciembre). Según el SIGPAC de 2013, la superficie de pastos en España era de 18,6 millones de hectáreas de las cuales el 86 % correspondían a las categorías de pastos leñosos: Pasto Arbolado (PA) con 5 $\cdot 10^6$  ha y Pasto Arbustivo (PR) con 11 $\cdot 10^6$  ha. Los PA y PR, que se caracterizan por la abundancia de vegetación arbolada o arbustiva, constituyen la mayoría de los pastos en el SIGPAC en todas las Comunidades Autónomas (Ruiz y Beaufoy, 2015).

En este marco, la PAC define el Coeficiente de Admisibilidad de Pastos (CAP) como un coeficiente que se aplicará a aquellos recintos del SIGPAC admisibles a pastos que presenten elementos improductivos, de tal manera que la superficie admisible máxima de un recinto de pastos permanentes será la superficie total del recinto multiplicada por dicho coeficiente. Así mismo, se consideran elementos improductivos zonas sin vegetación, pendientes elevadas, masas de vegetación impenetrable u otras

características que determine la autoridad competente (RD 1075/2014, de 19 de diciembre).

Con el objetivo de facilitar el cumplimiento y el desarrollo de este instrumento, el Ministerio de Agricultura, Alimentación y Medio Ambiente, a través del Fondo Español de Garantía Agracia (FEGA), puso a disposición de las Comunidades Autónomas los instrumentos técnicos necesarios para el cálculo del CAP a través de la tecnología LiDAR (*Light Detection and Ranging o Laser Imaging Detection and Ranging*) (FEGA, 2015). Así, los datos LiDAR pasan a ser la herramienta principal para evaluar la admisibilidad a pastos. Aunque tradicionalmente han sido empleados para estimar estadísticos referidos al dosel de copas (Nord-Larsen *y* Schumacher 2012; Lindberg y Hollaus, 2012; González-Ferreiro *et al*., 2013), en los últimos años se ha evaluado su efectividad para cuantificar la cobertura de matorral bajo el dosel principal para, entre otros objetivos, estimación de sotobosque (Su y Bork, 2007; Leutner *et al.,* 2012, Wing *et al.,* 2012); combustibles (Pyne *et al.,* 1996; Baath *et al.,* 2002; Alberti *et al.,* 2013), o para estudiar los estados sucesionales presentes en un bosque (Falkowski *et al.*, 2009). Esta facultad de los datos LiDAR para caracterizar la distribución y densidad de la vegetación bajo la cubierta principal resulta fundamental en el estudio de la aptitud pascícola de las formaciones arbóreas. En la actualidad está aumentando la combinación de imágenes multiespectrales con datos LiDAR para el estudio de la biodiversidad (Hill y Thomson, 2005; Erdody y Moskal, 2010). Conjuntamente estos datos aumentan el poder predictivo, ya que mientras los datos espectrales proporcionan información detallada sobre la reflectancia superficial, LiDAR, atravesando las copas, añade información de la estructura y posición de los objetos reflejados (Leutner *et al.,* 2012).

Para modelar las relaciones entre los datos LiDAR y la información obtenida de las imágenes espectrales se aplican modelos no-paramétricos de aprendizaje automático, *Machine Learning* (Ahmed *et al.,* 2015). Estos métodos utilizan relaciones empíricas entre las variables explicativas y la variable respuesta (Hudak *et al.,* 2008) y son útiles a la hora de abordar dificultades asociadas a la dimensionalidad de los datos (Hudak *et al.,* 2008, Durbha *et al.,* 2007), problema común en la adaptación de modelos con gran número de predictores. Las técnicas de *Machine Learning,* como *Random Forest* (RF), no requieren ninguna suposición sobre las relaciones entre variables y resultan adecuadas para analizar complejas interacciones no lineales y posiblemente

jerárquicas en grandes conjuntos de datos (Olden *et al.,* 2008). Es por ello, que RF se ha convertido en una de las técnicas más usadas en el análisis de imágenes multi e hiperespectrales, datos LiDAR y RADAR (Latifi *et. al*., 2015; Ahmed *et. al*., 2015), y es considerado un método muy eficiente por su versatilidad (ya que soporta tanto variables continuas como discretas), su mayor eficiencia computacional, su sencillez para el usuario y su disponibilidad en entornos de trabajo abiertos gratuitos (McInerney y Nieuwenhuis, 2009). La metodología RF, desarrollada por Breiman (2001), consiste en la agrupación de un amplio número de árboles de decisión individuales, caracterizándose porque el proceso de ajuste de cada uno de esos árboles individuales es aleatorio. Para cada uno de estos árboles individuales se elige aleatoriamente un subconjunto de los datos para ajustar el modelo, quedando el subconjunto restante para la validación del mismo, mediante el *Out Of Bag Error* (error OOB).

En la Comunidad Autónoma de La Rioja hay un total de 504.500 ha, de las cuales, entre terreno forestal, prados y pastizales, existen 255.396 ha susceptibles de aprovechamiento como pastos (Díaz-Ambrona *et al.,* 2014). Por esta superficie las ganaderías extensivas reciben ayudas de la PAC, lo cual conlleva la valoración de las superficies susceptibles de subvención a través del CAP. Ante esta necesidad de las administraciones forestales de disponer de herramientas cuantitativas precisas y objetivas para el cálculo del CAP, este Trabajo Fin de Máster tiene por **objetivo general** realizar un estudio piloto para evaluar la validez de la integración de datos LiDAR y de datos multiespectrales procedentes del sensor SENTINEL-2 para la estimación de los valores de CAP en montes de la Comunidad Autónoma de La Rioja.

Este objetivo general se ha dividido en los siguientes **objetivos específicos**:

- *a.* Generar un Modelo de Clasificación con RF basado en el empleo conjunto de datos espectrales y retornos LiDAR
- *b.* Aplicar el modelo obtenido para la estimación del CAP en montes públicos de la CCAA para el control de subvenciones de la PAC
- *c.* Obtener cartografía temática de cada uno de los factores que intervienen en el cálculo del CAP para facilitar su uso e interpretación

#### <span id="page-7-0"></span>**2. MATERIAL Y MÉTODOS**

#### **2.1. Zona de estudio**

<span id="page-7-1"></span>La zona de estudio se localiza al sur de la Comunidad Autónoma de La Rioja, en el término municipal de Villoslada de Cameros. Se corresponde con el Monte de Utilidad Pública (MUP) número 141, con una cabida de 9.302,80 ha (**Figura 1**). El MUP 141 se ubica en la Sierra Cebollera, en el Macizo Ibérico que se prolonga hacia el oeste, llegando al Pico Urbión y que constituye la divisoria de los ríos Ebro y Duero. Geográficamente, se encuentra situado entre las coordenadas U.T.M. X=520.076 a X=529.543 y entre Y=4.649.599 a Y=4.665.563, en la proyección ETRS89 del huso 30.

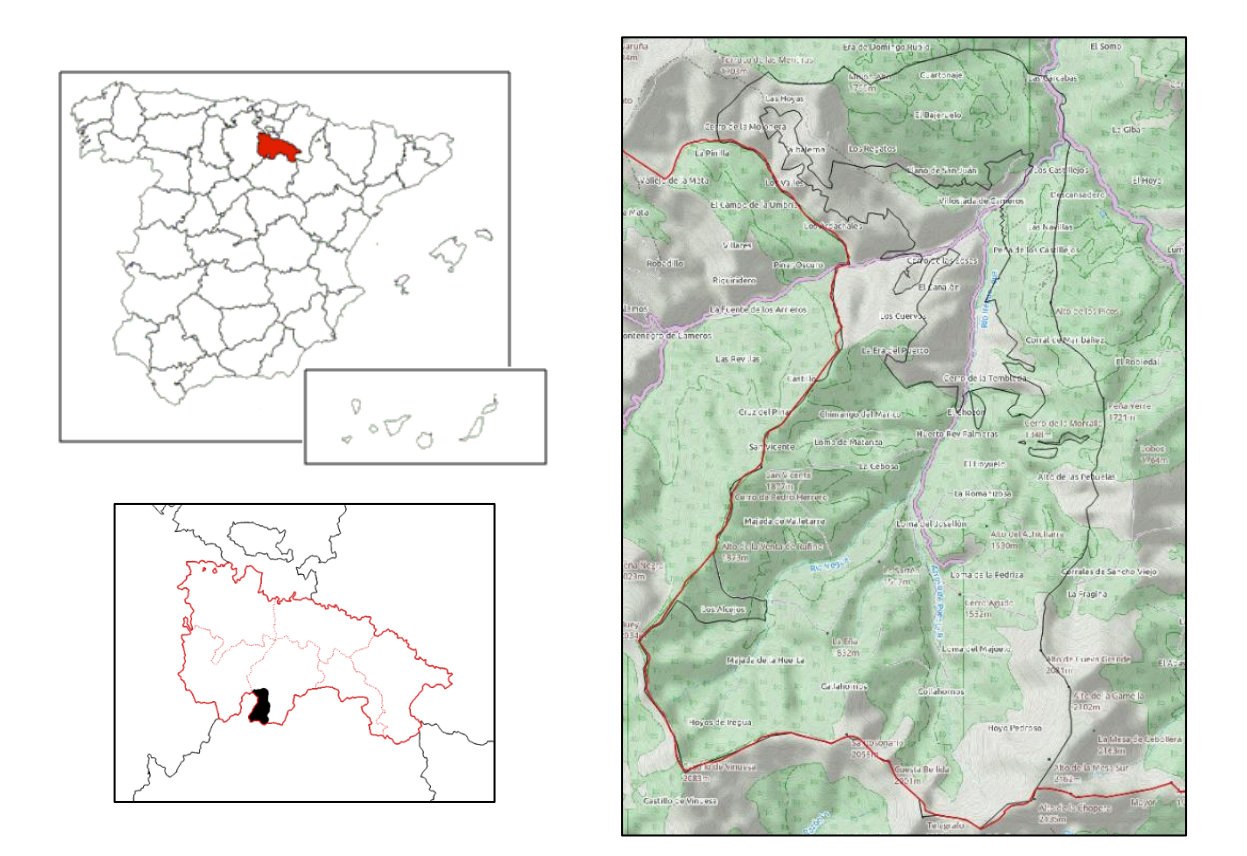

**Figura 1:** Localización de la zona de estudio, el MUP 141 "Montes Madres", en la CC.AA de La Rioja

El monte se encuentra dentro del Parque Natural de Sierra Cebollera y se caracteriza por formaciones de origen glaciar. La acción del hielo-deshielo originó zonas de derrubios que evolucionan a favor de la pendiente, estando muchos de ellos actualmente

inactivos y fijados por la vegetación según se muestra en el [Anexo Fotográfico.](#page-40-0) Las principales formaciones vegetales presentes son (Bengoa y Cabrera, 2011):

*PASTIZALES*. La mayor parte de los pastizales, salvo los correspondientes a zonas de cumbres y de escaso suelo, tienen su origen en la acción humana, y, en épocas de florecimiento de la ganadería trashumante, ocupaban amplias extensiones en la Sierra de Cebollera. Las principales asociaciones presentes son: *Arrehenatherion elatioris* Br-Bl, 1925, *Cynosurion cristati, Nardo-Galion saxatilis,* y *Minuartio-Festucion indisgestae*. Una vez abandonada esta actividad, han pasado a ser colonizados por matorrales y pinares de *Pinus sylvestris* principalmente.

*MATORRALES Y ARBUSTOS*. Constituyen, salvo los de tipo climácico, una etapa intermedia entre los antiguos bosques y los pastizales derivados de la acción humana. Como matorrales climácicos se encuentran en la Sierra los enebrales rastreros en las zonas más altas, allí donde las especies arbóreas tiene problemas de supervivencia. Las asociaciones presentes son: *Genistion floridae, Ericion umbellatae* y *Vaccinio-Juniperetum nanae*.

*BOSQUES*. Las principales formaciones arbóreas son los rebollares (*Quercus pyrenaica*), hayedos (*Fagus sylvatica*) y pinares de pino silvestre (*Pinus sylvestris*) y de pino negro (*P. uncinata*), que ocupan el territorio según un gradiente altitudinal de abajo arriba, en función de sus exigencias térmicas y de humedad. A estos bosques habría que añadir otro tipo de formaciones que, a modo de pequeños enclaves, salpican el monte, como encinares montanos (*Quercus rotundifolia*), abedulares (*Betula aba*), robledales atlánticos (*Quercus sp.),* y acebedas (*Ilex aquifolium*).

#### <span id="page-8-0"></span>**2.2. Adquisición de datos e imágenes**

#### *2.2.1. Datos de campo*

<span id="page-8-1"></span>Los trabajos de campo se llevaron a cabo en colaboración con la Guardería Forestal de Villoslada de Cameros entre el 8 y el 12 de agosto de 2016. Se muestrearon un total de 60 parcelas localizadas en seis estratos (**Figura 3**). Las parcelas tenían un tamaño de 5x5 m, y se distribuyeron homogéneamente dentro de cada estrato. En cada parcela, se recogió información relativa a la estructura de la vegetación y condiciones de la masa que pudieran evaluar el uso ganadero según Ruiz y Beaufoy (2015) (ver *Metodología*, apartado *2.3.3.1*).

#### *2.2.2. Información multiespectral*

<span id="page-9-0"></span>La información multiespectral se ha obtenido de la *European Space Agency*, ESA, a través del programa Copérnico. Esta constelación de satélites proporciona información procedente de diferentes fuentes, entre ellas imágenes multiespectrales de alta resolución de la superficie terrestre procedentes del sensor SENTINEL-2 (ESA, 2016) El sensor SENTINEL-2 consta de 13 bandas espectrales y sus imágenes abarcan 290 km de anchura. Consta de una resolución temporal de 5 días y espacial de 10 m. La imagen SENTINEL empleada fue tomada el día 03 de julio del 2016.

Se aplicó una corrección atmosférica mediante el software ERDAS v.13 (Intergraph Corporation, 2013), sobre las bandas 2 (azul), 3 (verde), 4 (roja) y 8 (infrarroja) de la imagen seleccionada.

#### *2.2.3. Datos LiDAR*

<span id="page-9-1"></span>Los datos LiDAR proceden de un vuelo contratado por el Gobierno de La Rioja para obtener datos exclusivamente del MUP 141 y llevado a cabo por *BLOM Sistemas Geoespaciales*. Los datos se recogieron con un sensor ALTM Gemini el día 19 de noviembre de 2009, a una altura relativa de vuelo de 2.400,82-3.252,22 m (altura media de vuelo de 2.827,02 m). El número medio de retornos por pulso fue de 4, con una separación mínima menor a 2,1 m entre retornos, obteniendo una lectura de intensidad por retorno, con 12 bits de rango dinámico para cada medida. El ángulo de escaneo fue de 0 a 25º y la frecuencia de barrido o escaneo fue variable hasta los 100 Hz. La anchura de escaneo osciló entre 0 a 0.93 m por la altitud de vuelo.

#### <span id="page-9-2"></span>**2.3. Cálculo del coeficiente de admisibilidad de pastos**

El cálculo del CAP se ha realizado de acuerdo a la metodología propuesta por el Ministerio de Agricultura, Alimentación y Medio Ambiente, a través del Fondo Español de Garantía Agracia (FEGA, 2016), que establece tres factores principales:

- *i.* evaluación de las pendientes mediante el *Factor de Pendiente*
- *ii.* localización de las zonas sin vegetación mediante el NDVI (*Normalized Difference Vegetacion Index*), mediante el *Factor de Cobertura Suelo*.

*iii.* y, además, contempla la valoración de las distintas formaciones arbóreas y arbustivas, para eliminar todas aquellas que resulten improductivas mediante un *Factor de Vegetación*.

El valor final del CAP se obtendrá considerando estos tres Factores, mediante la **Ecuación 1**.

<span id="page-10-0"></span>
$$
CAP = Factor\,@. \text{Factor} \text{Pendiente} * Factor \text{Vegetación} \qquad \qquad Eq. [1]
$$

#### *2.3.1. Factor de Pendiente*

El cálculo del factor de pendiente se hizo a partir del filtrado, la interpolación y la generación del Modelo Digital del Terreno (MDT), usando varios algoritmos implementados en el paquete *LiDARToolKit* (LTK) del programa FUSION v. 3.5 (McGaughey, 2015).

Los datos LiDAR empleados en este estudio no se encontraban clasificados. Por ello, en primer lugar se empleó el algoritmo *GroundFilter*, para detectar los puntos pertenecientes al suelo, y a continuación *GridSurfaceCreate* para generar el MDT (Modelo Digital del Terreno) con 2 m de paso de malla. Se obtuvo un MDT por hoja de datos LiDAR que, posteriormente, se unieron mediante el algoritmo *MergeDTM*. Para poder leer dicho archivo en QGIS se transformó el archivo *\*.dtm* obtenido en formato ASCII mediante el ejecutable *dtm2ascii.*

A partir de este único archivo se generó el mapa de pendientes con el geoalgoritmo *r.slope* de las Órdenes de GRASS para rasters implementadas en *QGIS* v 2.8.6 Wien (QGIS Development Team, 2016). Este mapa de pendientes se reclasificó mediante el geoalgoritmo *r.recode* contenido en *QGIS* v 2.8.6 Wien (QGIS Development Team, 2016), según las categorías de la **Tabla 1** propuestas por el FEGA para dar el Factor de Pendiente definitivo.

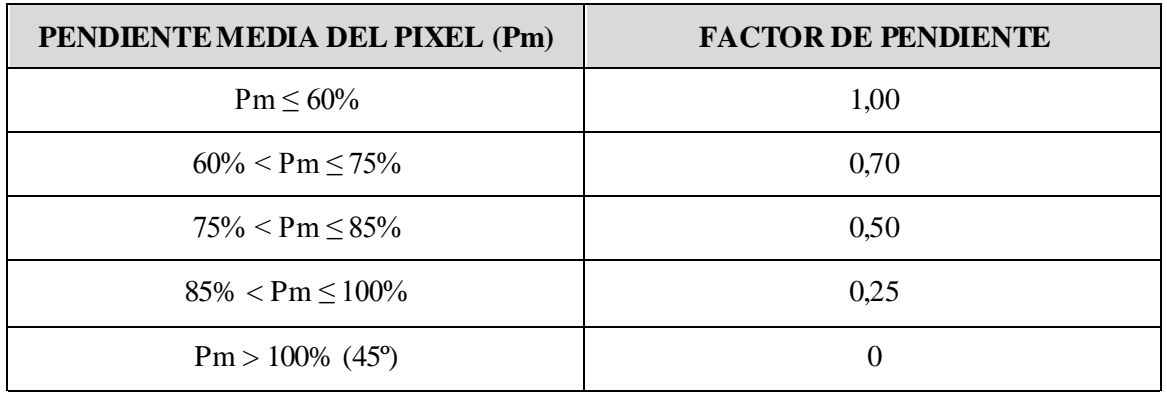

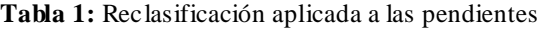

<span id="page-11-0"></span>**Fuente:** (FEGA, 2016)

#### *2.3.2. Factor de Cobertura de Suelo*

El propósito del Factor de Cobertura de Suelo es descartar las superficies que no presentan vegetación (caminos, roquedos, construcciones y similares) de aquellas que son susceptibles de pastos. Para ello el Ministerio de Medio Ambiente, a través del FEGA (2016), ha establecido el uso del NDVI, *Normalized Difference Vegetacion Index*, de Rouse *et al.* (1974) **(Ecuación 2)**.

$$
NDVI = \frac{NIR - Red}{NIR + Red}
$$
 Eq. [2]

El NDVI se ha calculado mediante la *Calculadora Raster* contenida en *QGIS*v2.8.6 Wien (QGIS Development Team, 2016) sobre las bandas corregidas de la imagen SENTINEL. Para reclasificar el NDVI y obtener el Factor de Cobertura de Suelo se debe tener en cuenta que los valores de este índice varían entre menos uno (-1) y uno (+1). De ellos, sólo los valores positivos corresponden a zonas vegetadas, los valores cercanos a cero se corresponden con zonas desprovistas de vegetación, mientras que los próximos a uno indican la mayor cantidad posible de verdor (Chuvieco, 2008). El valor del NDVI puede variar en función del uso de suelo, estado fenológico de la vegetación, situación hídrica del suelo y ambiente climático de la zona (Escribano *et al.,* 2014).

En la zona de estudio se ha considerado un valor umbral del NDVI correspondiente a 0.40, a partir del cual se diferencia correctamente suelo de vegetación. En la **Figura 2** se muestra la clasificación resultante, y un detalle del comportamiento de este índice con el umbral establecido sobre canchales, pistas y una edificación.

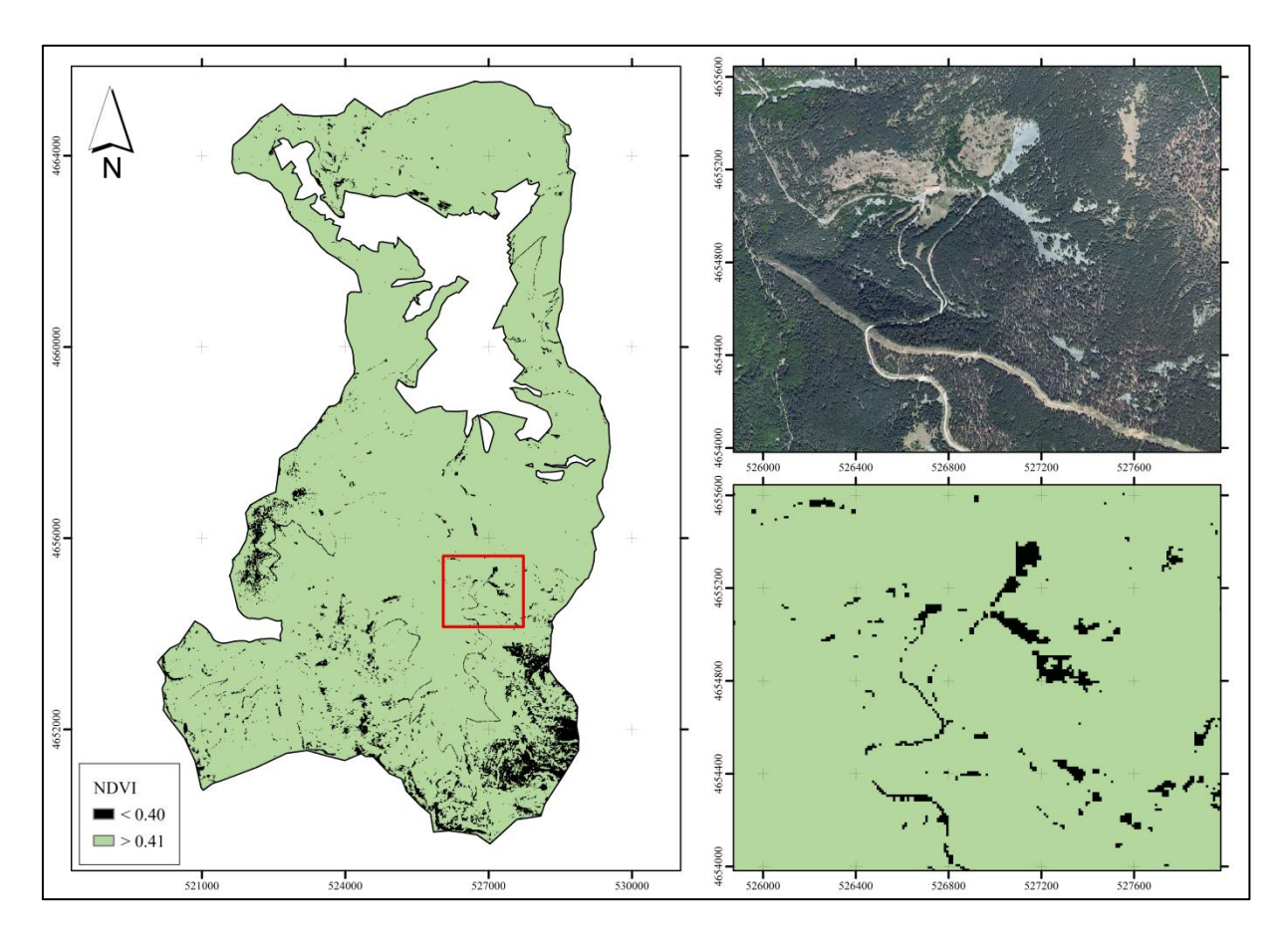

**Figura 2:** Clasificación del NDVI aplicada al MUP 141 de Villoslada de Cameros (La Rioja)

El Factor de Cobertura de Suelo se ha obtenido mediante la reclasificación del NDVI con el geoalgoritmo *r.recode* contenida en *QGIS*v2.8.6Wien (QGIS Development Team, 2016), dando valores de 0 a todos los píxeles con valor inferior a 0.40 y valores de uno a todos aquellos con valores iguales o superiores a 0.41.

#### *2.3.3. Factor de Vegetación*

<span id="page-12-0"></span>El Factor de Vegetación tiene como objetivo generar cartografía para clasificar las estructuras vegetales presentes, de forma que se pueda valorar su potencial como pasto. La clasificación se realizó mediante el método RF empleando como variables objeto la información tomada en campo y como variables predictoras del modelo la información obtenida de SENTINEL y del procesado de los datos LiDAR.

#### <span id="page-13-1"></span><span id="page-13-0"></span>2.3.3.1. Trabajos de campo

#### *1) Elección de las parcelas de muestreo*

Se realizó un muestreo aleatorio sobre estratos homogéneos de vegetación. Para ello, primero se realizó una segmentación en base al NDVI, calculado para evaluar el factor de cobertura de suelo, el MDAV (Modelo de Altura de Vegetación) con 1 m de de paso de malla, porcentaje de retornos LiDAR por estratos de altura y Fracción de Cabida Cubierta (Fcc) derivada de LiDAR.

Debido a que para valorar la existencia o ausencia de matorral uno de los parámetros más empleados es la abundancia de vegetación bajo el arbolado (Chen *et al.,* 2008; Wing *et al.,* 2012), se calcularon los porcentajes de retornos LiDAR por tramos de altura de vegetación, 0-30 cm (herbáceo), 30-150 cm (matorral) y mayor de 150 cm (arbolado).

Los estadísticos LiDAR se obtuvieron mediante el algoritmo *GridMetrics* del paquete LTK (*LiDARTool Kit*) de FUSION v.3.5. (McGaughey, 2015), normalizando las alturas de los retornos empleando el MDT. El MDAV se generó mediante el algoritmo *CanopyModel*.

La resolución espacial aplicada al cálculo de estos estadísticos fue de 5 m, cumpliendo así las condiciones propuestas por el FEGA (2016) para el cálculo del CAP.

Estos estadísticos sirvieron para identificar zonas homogéneas en toda la superficie de estudio mediante el programa eCognition v.9.0.1 (Martin *et al.,* 2014), obteniendo diferentes polígonos que se agruparon generando las categorías especificadas en la **Tabla 2**.

| <b>CLASE</b>   | <b>DESCRIPCIÓN</b>            | $\hat{A}$ REA (ha) | $\widehat{AREA}$ (%) |
|----------------|-------------------------------|--------------------|----------------------|
| <b>CLASE</b> 1 | Arbolado denso con sotobosque | 1.175,29           | 13,40                |
| CLASE 2        | Arbolado denso sin sotobosque | 2.804,29           | 31,97                |
| CLASE 3        | Arbolado claro con sotobosque | 1.710,04           | 19,50                |
| <b>CLASE 4</b> | Arbolado claro sin sotobosque | 460,06             | 5,25                 |
| CLASE 5        | Matorral                      | 1.281,12           | 14,61                |
| CLASE 6        | Pastiza1                      | 1.340,65           | 15,28                |

**Tabla 2:** Categorías de vegetación iniciales sobre las que se replantearon las parcelas de campo con la superficies en ha y porcentajes que ocupan cada una de ellas

Las parcelas de campo se localizaron aleatoriamente en los centroides de una malla de luz y extensión igual a los raster que contenían los estadísticos LiDAR. Con ello se pretende obtener un dato real de campo que contrastar con los resultados extraídos de los datos LiDAR., siguiendo las recomendaciones del USDA (*United States Department of Agriculture*), que aconseja tamaños de celda similares a las parcelas de campo (Laes *et al.,* 2011). Para evitar que el error de GPS en campo implicara levantar una parcela fuera del estrato que se planteaba estudiar, se eliminaron los centroides que se encontraban a una distancia de 12,5 m del límite de cada categoría identificada.

Las parcelas definitivas se localizaron mediante la herramienta *Selección aleatoria dentro de subconjuntos* contenida en *QGIS* v 2.8.6 Wien (QGIS Development Team, 2016), seleccionando 10 parcelas por estrato. En la **Figura 3** se muestran los estratos obtenidos y la localización de las parcelas de muestreo.

Para la identificación de los canchales, superficies inaccesibles por su naturaleza (ver Anexo [Fotográfico\)](#page-40-0), se replantearon 12 puntos sobre ortofoto para poder construir los modelos de clasificación.

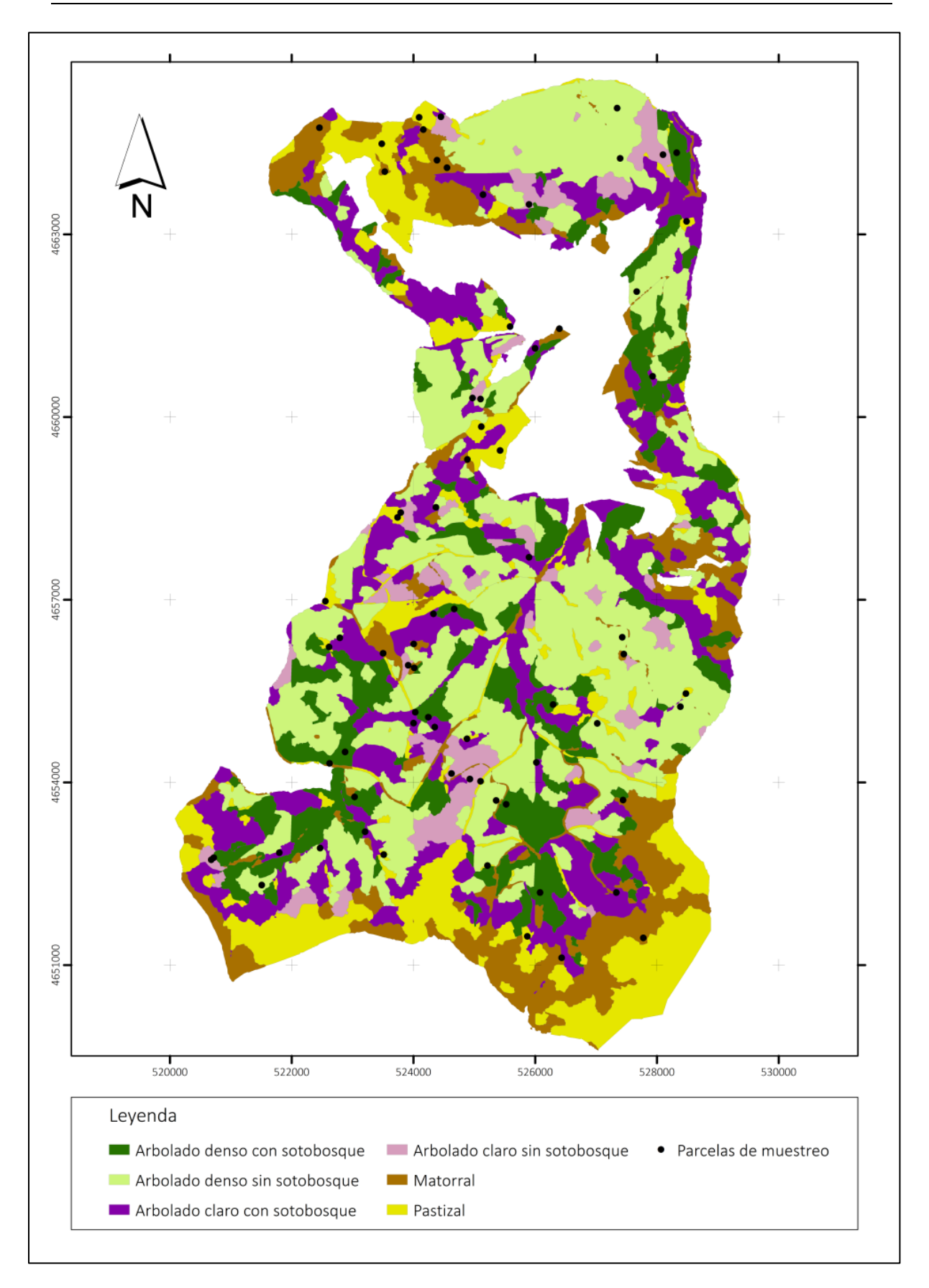

**Figura 3:** Parcelas de campo sobre la segmentación del monte generada para estratificar el monte en zonas homogéneas

#### *2) Ejecución de los trabajos de campo*

<span id="page-16-0"></span>El centroide de cada parcela se replanteó con un GPS [Trimble GeoXT 2008](https://www.alibaba.com/product-detail/Trimble-GeoXT-2008-Handheld-GPS_609880747.html)  [Handheld GPS,](https://www.alibaba.com/product-detail/Trimble-GeoXT-2008-Handheld-GPS_609880747.html) propiedad de la Sección de Medio Ambiente del Gobierno de La Rioja.

Para cada parcela se tomaron datos relativos a la vegetación:

- Tipo de Formación: Pasto, matorral o arbolado
- Número de pies mayores de 10 cm a 1,30 m de altura
- Presencia de regenerados (pies menores de 10 cm a 1,30 m): No, Puntual, Agregada, Uniforme
- Altura de vegetación: Si estaba comprendida entre 0-30 cm, 30-150 cm o superior a 150 cm
- Fcc tanto arbórea, arbustiva o herbácea: 0-40 %, 40-70 % o 70-100 %
- Si existe o no continuidad vertical de la vegetación
- Alimento disponible: Herbáceo, Ramón, Fruto

De forma general para todo el transepto visualizado desde el centroide de la parcela se consideraron:

- Signos de quemas, desbroces, enfermedades, plagas u otros aspectos que pudieran influir en la evolución del estrato de vegetación evaluado
- Presencia de ganado a través de la observación de presencia de reses, animales cinegéticos, excrementos, existencia de sendas, la facilidad de tránsito, así como la existencia de construcciones ganaderas (cerramientos, abrevaderos o similares).

Los datos de campo se tomaron basándose en el Método de Braun-Blanquet, cuyo principio es la estimación visual de la superficie ocupada por la cubierta de copas de cada parcela (Braun-Blanquet, 1928). Se considera un procedimiento rápido y rentable de la estimación de la cobertura del dosel en el sector forestal, en particular en la evaluación de las capas bajo el dosel dominante (Jennings *et al.,* 1999).

Los resultados observados se clasificaron en categorías dentro de cada aspecto estudiado, y se expresaron en porcentaje estimado por cada parcela, siguiendo la metodología empleada por Wing *et al.* (2012).

Complementariamente se realizaron mediciones de masas de matorral para poder ajustar la estratificación vertical a la realidad observada sobre el terreno (ver

Anexo [Fotográfico\)](#page-40-0). Por no encontrar diferencias en campo entre el sotobosque de arbolado denso y abierto y tras evaluar las mediciones realizadas en campo, se adaptó la estratificación previa de la vegetación en las siguientes categorías:

- **Canchales**
- Arbolado con sotobosque arbustivo
- Arbolado con sotobosque herbáceo
- **Matorral**
- Pastizal

#### <span id="page-17-0"></span>*2.3.3.2. Análisis estadísticos y técnicas de clasificación: Random Forest*

La descripción de la estructura de la vegetación se realizó mediante dos Modelos de Clasificación, uno para evaluar el tipo de formación y otro para predecir la presenc ia o no de matorral. Como variables predictoras se emplearon datos espectrales obtenidos de SENTINEL y estadísticos derivados de los datos LiDAR (ver Anexo [Estadístico\)](#page-48-0).

La base de datos de campo se construyó de forma coincidente con las coordenadas sobre las que se levantaron las parcelas de campo. Para ello, primero se recortaron las nubes de puntos con *ClipData* y a continuación se calcularon los estadísticos LiDAR con *CloudMetrics,* ambos algoritmos implementados en el paquete LTK de FUSION v. 3.5 (McGaughey, 2015)*.* El resto de variables se incorporaron a un archivo espacial con la herramienta *Sampling Tool* de *QGIS* v 2.8.6 Wien (QGIS Development Team, 2016). La tabla del archivo espacial se exportó a un archivo delimitado por comas, *\*.csv*, para poder trabajar en RStudio (R Develomment Core Team, 2015).

Las mejores variables predictoras fueron seleccionadas mediante el algoritmo *VSURF* del paquete VSURF (Genuer *et al.,* 2016) de RStudio (R Develomment Core Team, 2015). Para la construcción de los modelos se utilizó el algoritmo *randomForest*  (Liaw y Wiener, 2002) de RStudio (R Develomment Core Team, 2015).

Una vez obtenidas las variables predictoras sobre los datos de entrenamiento tomados en campo, se creó una segunda base de datos para toda la población con las variables implicadas en los modelos. La clasificación sobre la población se realizó mediante el algoritmo *predit* (Liaw y Wiener, 2002) de RStudio (R Develomment Core Team, 2015). Esta predicción se volcó a una malla de 5x5 m en formato *\*.shp* mediante la herramienta *unir atributos por localización* contenida en la pestaña *Vectorial* de *QGIS* v 2.8.6 Wien (QGIS Development Team, 2016).

#### <span id="page-18-0"></span>*2.3.3.3. Validación de los Modelos*

El RF es una técnica de estimación estadística no paramétrica compuesta por muchos árboles de decisión. RF aleatoriamente e iterativamente muestrea los datos y variables para generar un gran grupo, o bosque, de árboles de clasificación y regresión. Una clasificación obtenida de RF representa el modo estadístico de muchos árboles de decisión, logrando así un modelo más robusto que con un único árbol de clasificación producido por la ejecución de un solo modelo (R Development Core Team, 2015).

El método ajusta varios árboles de decisión, donde cada árbol se construye con una muestra diferente del conjunto de datos original, y combina la predicción de todos esos árboles. A su vez, en cada nodo de los árboles de clasificación se selecciona una muestra aleatoria de variables del total de las incluidas como posibles predictoras del modelo. En los nodos se lleva a cabo la mejor separación y el árbol sigue creciendo tanto como sea necesario. El árbol con el menor ratio de error se selecciona como la clasificación más fuerte (Ahmed *et al.,* 2015).

Al no emplear toda la muestra de entrenamiento en la elaboración del modelo, el subconjunto restante (aproximadamente el 33 % de la muestra) se emplea para estimar el error de dicho modelo mediante el error OOB (*Out Of Bag Error*). Así este método queda validado sobre la propia muestra que ha servido para su creación.

La importancia de las variables seleccionadas en el modelo puede evaluarse con dos mediciones (Liaw y Wiener, 2002). Una proporciona una medida de la precisión al cuantificar el grado con el que la inclusión de dicha variable en el modelo disminuye el error cuadrado medio, *Mean Decrease Accuracy*. La otra medida de importancia es el índice Gini, *Mean Decrease Gini*, que mide la impureza de los nodos o el grado con el que la variable produce un nodo terminal en el conjunto de árbo les de clasificación. Cuando una variable produce la división de un nodo, el índice de Gini para los dos nodos descendientes será menor que el nodo padre. La suma de estas disminuciones en el índice de Gini proporciona una medida de importancia para cada variable (Breiman *et al.,* 2006).

Pese a que el propio modelo se valida a través del error OOB, se ha realizado una comprobación del acierto, no solo sobre la muestra tomada en campo, sino para el total de la población. Como *verdad terreno* se ha empleado el MFE de La Rioja. Así se realizó una Matríz de Confusión entre observados (MFE) y predichos (clasificación dada por el modelo), se obtuvo el PCC (*Percent Correctly Classified*), el índice Kappa y el RMSE (*Root Mean Squared Error*).

El índice Kappa se emplea para medir la concordancia entre observadores para datos categóricos. Tradicionalmente se ha reconocido ésta variabilidad entre observadores cómo la fuente de error más importante a la hora de evaluar la fiabilidad de las mediciones (Fleiss, 1986; Landis y Koch, 1977).

El RMSE se calcula de acuerdo a la **Ecuación 3** empleada por Ahmed *et al*. (2015), donde  $y_i$  es la variable observada;  $\hat{y}_i$  es la variable predicha; *n* es el número de observaciones y *p* es el número de parámetros.

$$
RMSE = \sqrt{\frac{\sum_{i=1}^{n} (y_i - \hat{y}_i)^2}{n - p}}
$$
 Eq. [3]

Para evaluar el modelo sobre el total de la muestra y sobre la población se utilizó el algoritmo *accuracy* del paquete *rfUtilities* (Evans y Murphy, 2016) de RStudio (R Develomment Core Team, 2015), con el que aparte de una matriz cruzada entre datos observados y predichos, se obtiene el PCC y el índice kappa.

#### <span id="page-19-0"></span>*2.3.3.4. Generación del Factor de Vegetación*

Sobre el archivo espacial con la clasificación predicha pixel a pixel por RF, se aplicaron los filtros y criterios de admisibilidad basados en los propuestos por el FEGA (2016), pero modificados para evaluar separadamente el arbolado con y sin matorral en su sotobosque (**Tabla 3)**. En primer lugar se unificaron todos los píxeles con la misma categoría en segmentos homogéneos mediante el algoritmo *Disolver* de la pestaña *Vectorial* de *QGIS* v 2.8.6 Wien (QGIS Development Team, 2016). Sobre estos segmentos se realizó la selección de aquellos que reunían las características especificadas y se asignó un valor del factor de vegetación según lo establecido en la Tabla.

**Tabla 3:** Filtros de admisibilidad de pastos aplicados sobre la vegetación, con el coeficiente aplicado en el Factor de Vegetación

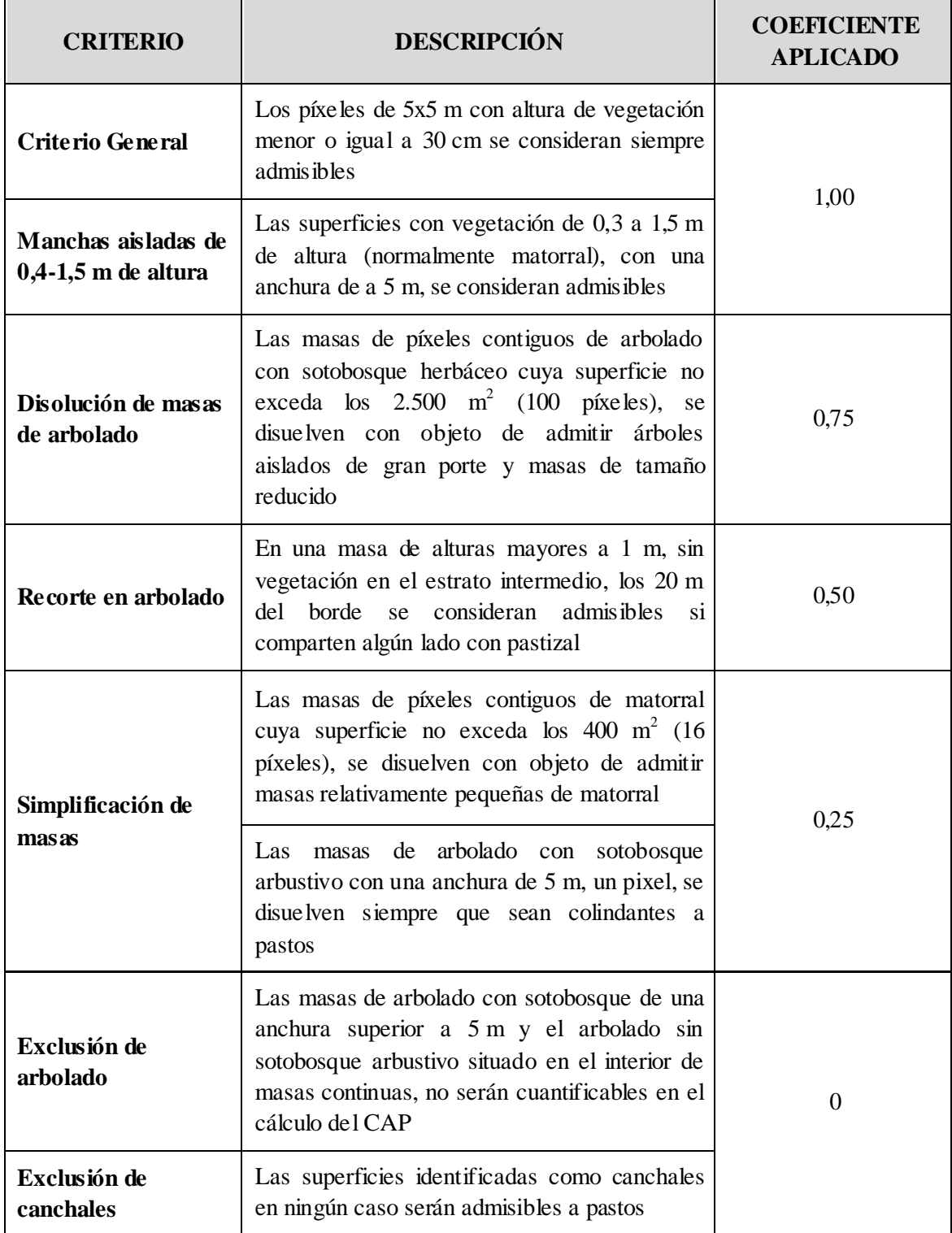

Este archivo espacial se transformó a formato raster mediante el algoritmo *rasterizar*, contenido en la pestaña *Raster* de *QGIS* v 2.8.6 Wien (QGIS Development Team, 2016), conservando los valores asignados en el campo que contenía el Factor de Vegetación establecido.

#### *2.3.4. Cálculo del Coeficiente de Admisibilidad de Pastos*

<span id="page-21-0"></span>Para la estimación del CAP se realizó una multiplicación de los tres factores calculados en los pasos anteriores, según lo especificado en la **Ecuación 1**, con la *Calculadora raster* contenida en las herramientas *Raster* de *QGIS* v 2.8.6 Wien (QGIS Development Team, 2016).

#### <span id="page-22-1"></span><span id="page-22-0"></span>**3. RESULTADOS**

#### **3.1. Modelos de Clasificación**

#### *3.1.1. Modelo de clasificación para el tipo de formación vegetal*

<span id="page-22-2"></span>Las variables incluidas en el mejor modelo para clasificar las categorías de vegetación fijadas son cinco: Fracción de cabida cubierta (Fcc), Percentil 60 de elevación, NDVI, SAVI y MSR. Este modelo presenta un error OOB de 15,28 %.

En la **Tabla 4** aparecen las variables junto con la importancia de cada una de ellas en el modelo. En la **Figura 4** se muestran las variables según el orden de importancia que tienen en el modelo.

**Tabla 4:** Medidas de importancia para cada una de las variables incluidas en el modelo de clasificación del Tipo de Formación

|                   | <b>Mean Decrease Accuracy</b> | <b>Mean Decrease Gini</b> |
|-------------------|-------------------------------|---------------------------|
| <b>Percentage</b> | 95,906                        | 5,716                     |
| $Elev_P60$        | 95,606                        | 5,979                     |
| ndvi              | 92,476                        | 5,960                     |
| savi              | 90,930                        | 5,844                     |
| msr               | 53,511                        | 3,691                     |

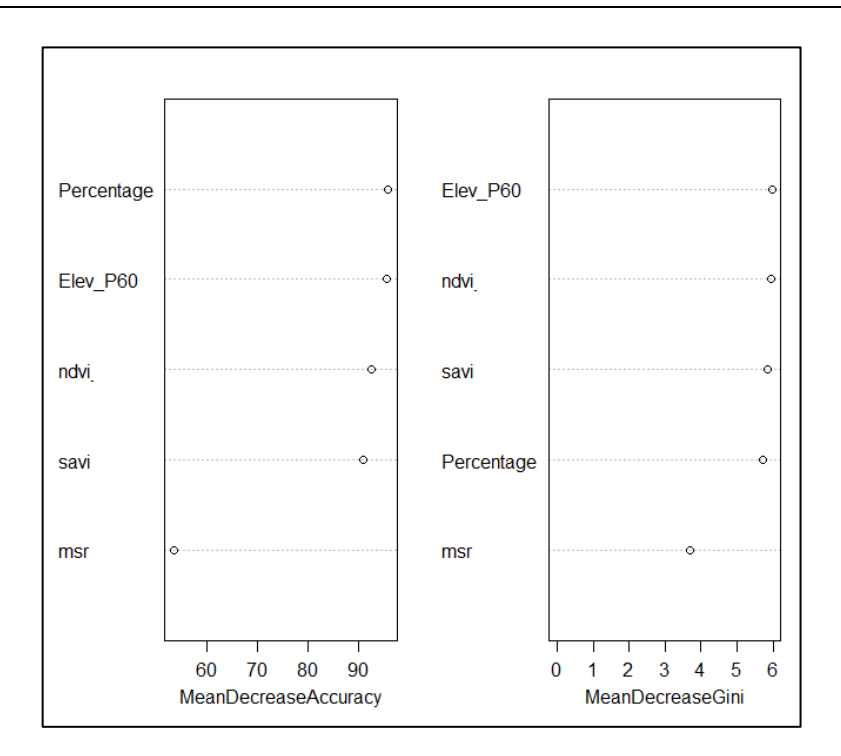

**Figura 4:** Importancia de las variables en la clasificación de los tipos de formación vegetal. Las unidades son el porcentaje de reducción en la precisión de clasificación que resultaría de la eliminación de una variable de clasificación dada

La precisión del modelo aplicado al total de la muestra de entrenamiento es de 84,72 % según el PCC y el índice kappa arroja un valor de 0,7681.

En la **Tabla 5** se muestra la matriz de confusión tras aplicar el Modelo sobre toda la muestra de entrenamiento tomada en campo.

**Tabla 5:** Matriz de confusión del modelo de clasificación de la formación vegetal sobre la muestra de entrenamiento

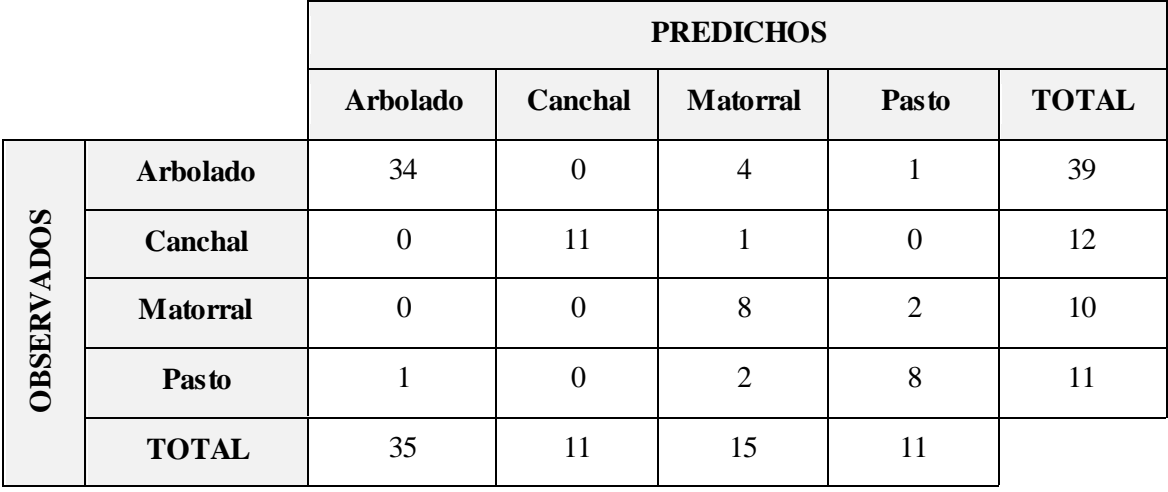

<span id="page-24-0"></span>Los RMSE para las clasificaciones han sido de 0,69 para Arbolado; 0,38 para Canchal; 2,24 para Matorral y 0,00 Pasto.

#### *3.1.2. Modelo de clasificación para la vegetación de sotobosque*

El modelo de clasificación de sotobosque que mejor clasifica la muestra de entrenamiento presenta un error OOB de 18,06 % y emplea como variables predictoras: NPCI, Fcc y Elevación Máxima en el Estrato de 30 a 150 cm.

Las variables implicadas en este modelo de clasificación se recogen en la **Tabla 6** y en la **Figura 5** aparecen representadas por orden de importancia.

|                   | <b>Mean Decrease Accuracy</b> | <b>Mean Decrease Gini</b> |  |
|-------------------|-------------------------------|---------------------------|--|
| ncpi              | 94,645                        | 5,782                     |  |
| <b>Percentage</b> | 92,706                        | 6,288                     |  |
| $Elev_st_25$      | 77,431                        | 7.093                     |  |

**Tabla 6:** Medidas de importancia para cada una de las variables incluidas en el modelo final

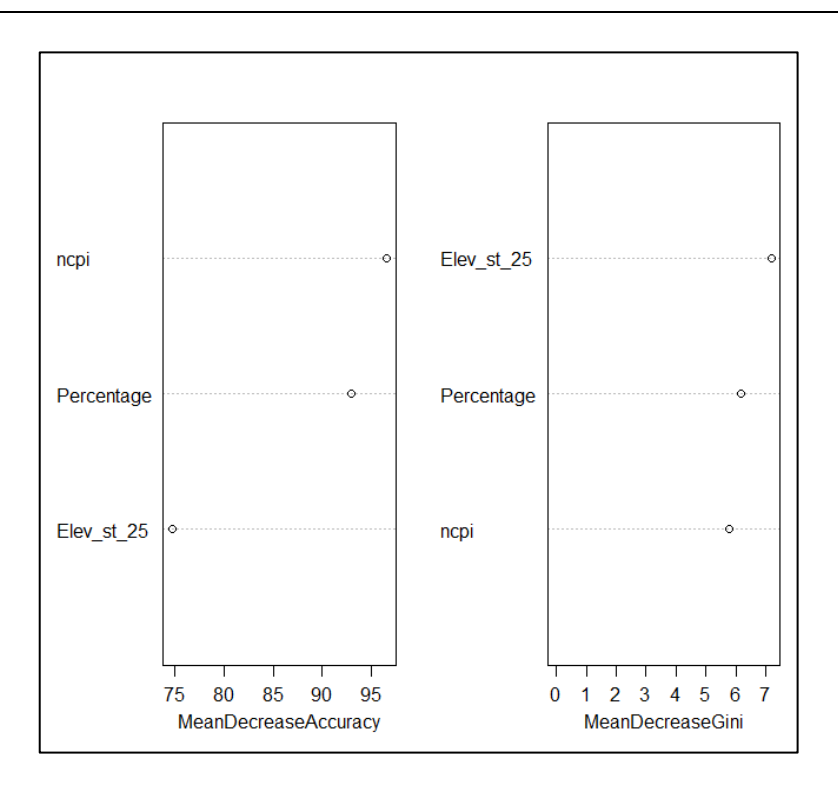

**Figura 5:** Importancia de las variables implicadas en el modelo de clasificación de sotobosque. Las unidades son el porcentaje de reducción en la precisión de clasificación que resultaría de la eliminación de una variable de clasificación dada

La precisión del modelo sobre el total de la muestra tomada en campo es de 81,94 % según el PCC y el índice kappa de 0,5691

En la **Tabla 7** se muestra la matriz de confusión tras aplicar el Modelo sobre toda la muestra tomada en campo.

**Tabla 7:** Matriz de confusión del modelo de clasificación del sotobosque sobre la muestra de entrenamiento

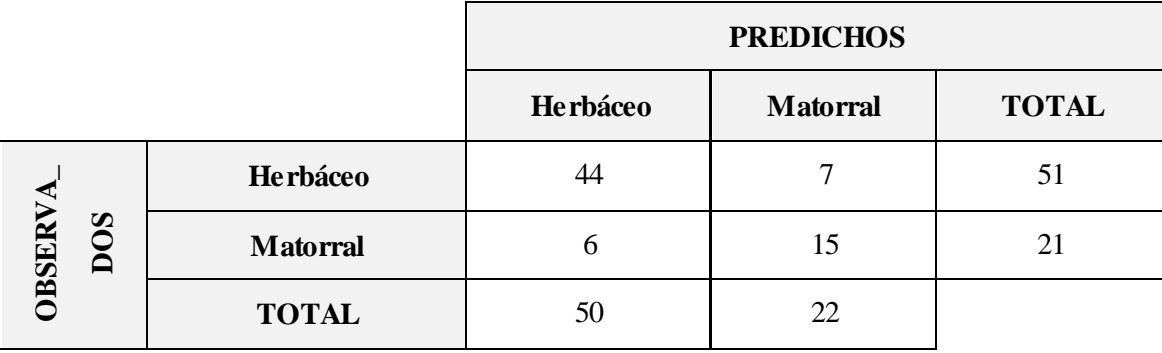

<span id="page-26-0"></span>Los RMSE para las clasificaciones han sido de 0,24 para Sotobosque arbustivo; y 0,14 Sotobosque herbáceo.

#### *3.1.3. Aplicación de los modelos sobre la población*

Sobre la población, entendiendo ésta como el total de los pixeles que componen el MUP 141, la combinación de ambos modelos ofrece una de 66,12 % según el PCC y el un índice kappa de 0,2902.

En la **Tabla 8** se muestra la matriz de confusión tras aplicar el Modelo sobre toda la muestra de entrenamiento tomada en campo.

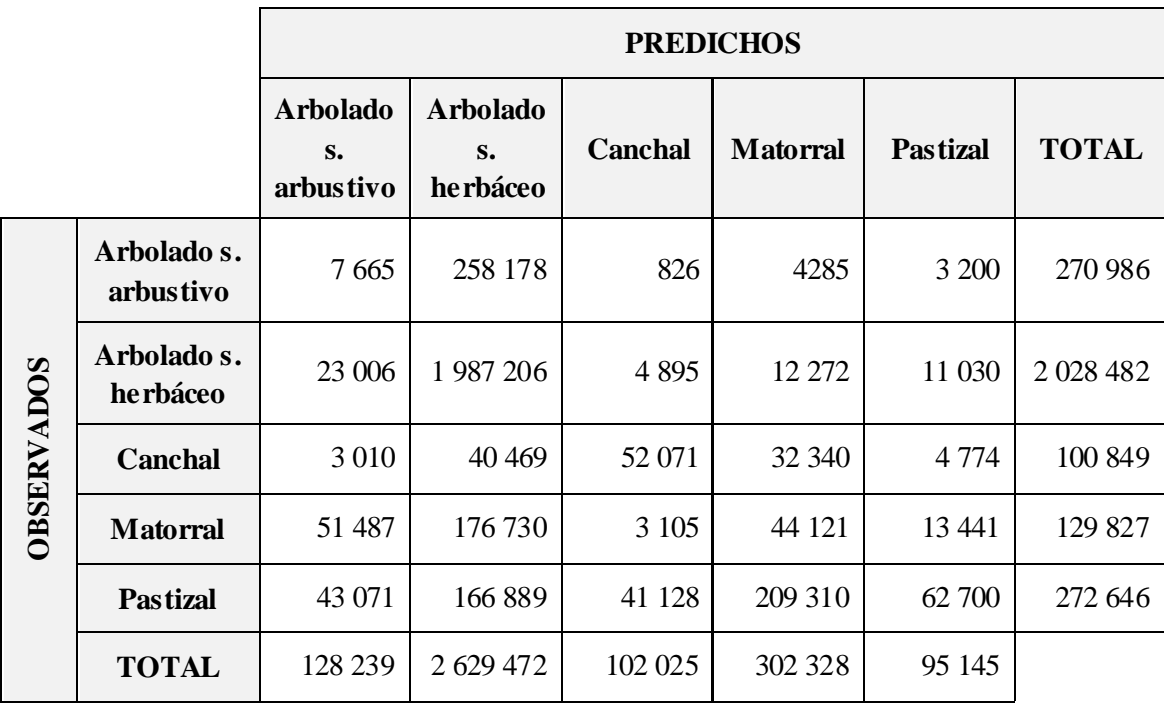

**Tabla 8:** Matriz de Confusión del Modelo de Clasificación de la formación vegetal sobre la muestra de entrenamiento

Los RMSE para las clasificaciones de la población han sido de 278,68 Arbolado con sotobosque arbustivo; 413,99 para Arbolado con sotobosque herbáceo; 84,12 para Canchal; 25,01 para Matorral y 591,71 para Pastizal.

#### <span id="page-27-0"></span>**3.2. Cartografía**

Los mapas se generaron con una resolución de 5 m de paso de malla sobre la zona de estudio. En la **Figura 6** se muestra un detalle sobre ortofoto de los resultados finales. Los resultados completos sobre la zona de estudio se incorporan en el Anexo [Cartográfico,](#page-48-0) donde se muestra cada Factor con la información de la que deriva, así como el coeficiente final del CAP.

Las superficies admisibles a pastos suponen una extensión total de 3.791,00 ha repartidas por toda la zona de estudio (ver **Tabla 9**).

**Tabla 9:** Superficies obtenidas para cada Clase identificada mediante RF y las superficies derivadas en cuanto al Factor de vegetación obtenido a partir de las clases de vegetación

| <b>FACTOR DE</b><br><b>VEGETACIÓN</b> | <b>AREA</b><br>(ha) | AREA<br>$(\%)$ | <b>CLASE</b>      | <b>AREA</b><br>(ha) | <b>AREA</b><br>(%) |
|---------------------------------------|---------------------|----------------|-------------------|---------------------|--------------------|
| Arbolado con<br>s. arbustivo          | 686,90              | 8,41           | <b>Descartado</b> | 4378,22             | 53,59              |
| Arbolado con<br>s. he rbáceo          | 5.106,00            | 62,50          | Admisible al 25%  | 1.002,00            | 12,27              |
| Canchal                               | 333,80              | 4,09           | Admisible al 50%  | 1.204,00            | 14,74              |
| <b>Matorral</b>                       | 725,30              | 8,88           | Admisible al 75%  | 268,00              | 3,28               |
| <b>Pastizal</b>                       | 1.317,00            | 16,12          | Admisible al 100% | 1.317,00            | 16,12              |

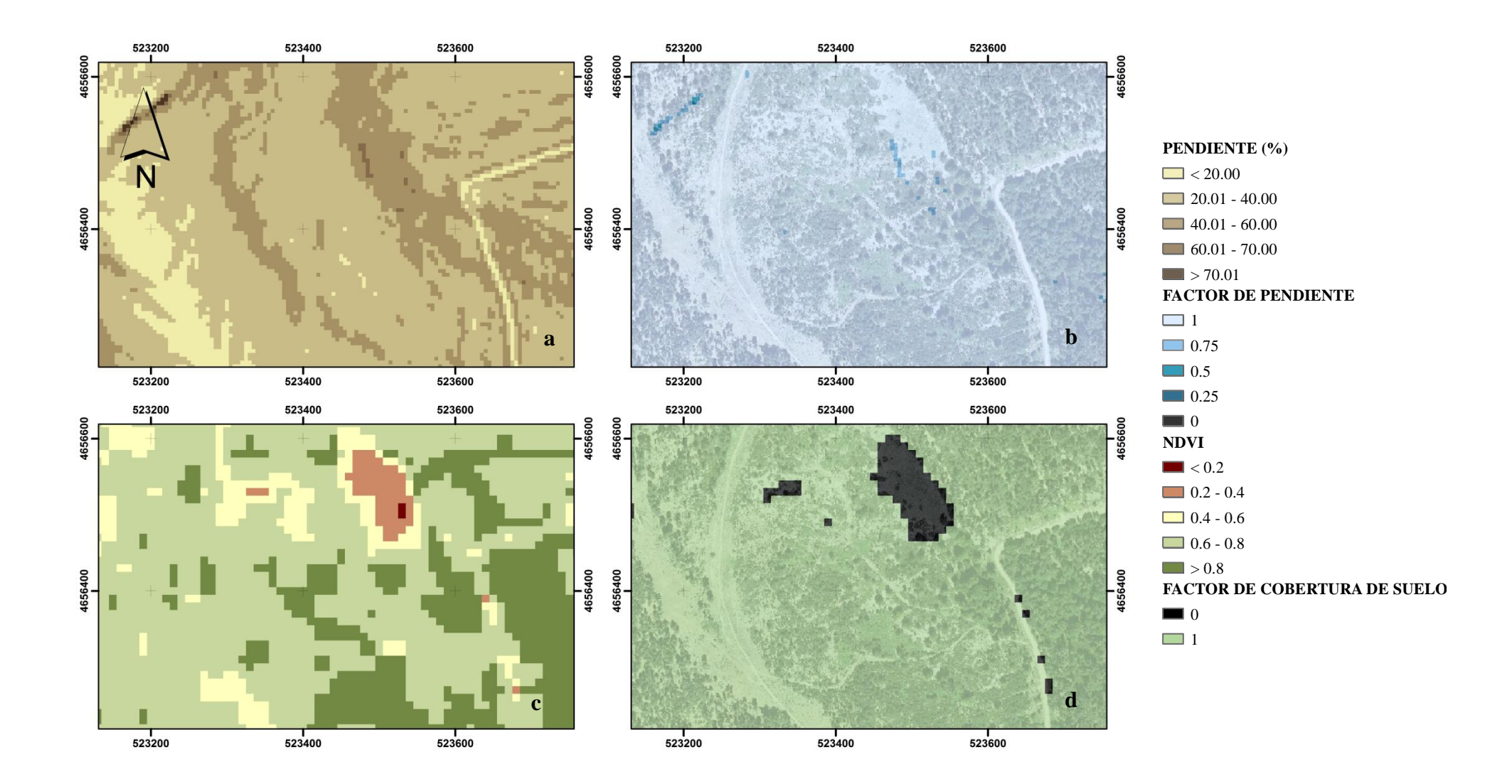

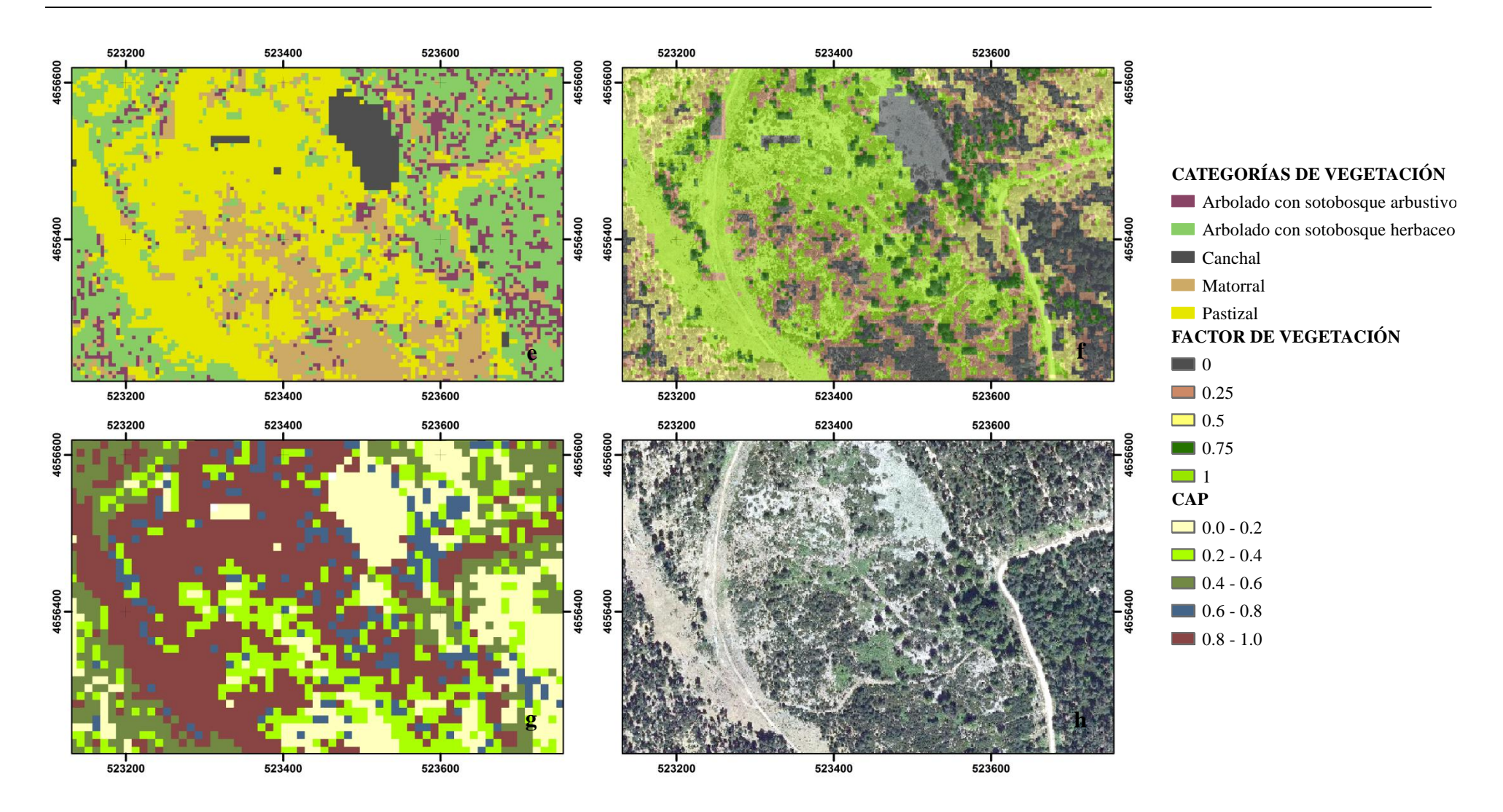

**Figura 6:** Salida gráfica de los resultados obtenidos para: a) Las pendientes en porcentaje; b) El Factor de Pendiente; c) El índice NDVI; d) El Factor de Cobertura de suelo; e) Clasificación de la vegetación obtenida de RF; f) Factor de Vegetación; g) Coeficientes del CAP obtenidos; h) Ortofotografía del año 2014 para la muestra estudiada

#### <span id="page-30-0"></span>**4. DISCUSIÓN**

En este trabajo, para el cálculo del CAP, se han estudiado las formaciones vegetales en la zona de estudio, poniendo énfasis en discernir la presencia de un estrato arbustivo en el sotobosque. Los resultados ofrecen precisiones de 84,72 % y 81,94 % sobre la muestra y de 66,12 % combinando ambos modelos sobre el total de la población.

Aunque no existen trabajos de la misma naturaleza, sí han sido publicados varios estudios comparando datos LiDAR y espectrales para la clasificación de especies y estratos de vegetación. Así, Falkoswski *et. al* (2005) clasificaron cuatro estados sucesionales mediante imágenes ASTER obteniendo precisiones de 68,4 %. Hill y Thomson (2005) consiguieron una precisión de 94% al clasificar diez tipos de estructuras de vegetación mediante LiDAR y datos hiperespectrales. Dalponte *et al*. (2008) modelizaron 18 especies forestales usando datos hiperespectrales y LiDAR, llegando a precisiones de entre 40 y 90 %.

En este trabajo se debe prever cierta discordancia entre los datos de campo y SENTINEL frente a los datos LiDAR. Esto se debe a que los datos LiDAR fueron tomados en el año 2009, mientras que la imagen SENTINEL y los trabajos de campo corresponden al año 2016. Estos 7 años de diferencia hacen que la información estructural de la masa no se corresponda con la realidad, e identifique arbolado en zonas que ya han alcanzado el turno de corta y hayan sido aprovechadas; matorrales desbrozados para favorecer el aprovechamiento ganadero; pastizales caídos en desuso que han derivado en matorral, y así con múltiples situaciones. Un vuelo actual LiDAR identificaría sin problemas las condiciones actuales del monte y eliminaría esta fuente de error.

Las variables implicadas en la clasificación de los tipos de formación vegetal por orden de importancia son la Fcc, imprescindible para valorar la continuidad horizontal de las formaciones vegetales; el percentil 60 de elevación, típicamente los percentiles han sido usados como indicadores de distribución de la altura de copas (Naesset y Okland, 2002; Naesset, 2002); el NDVI que informa del verdor de las masas, la ausencia de hojas verdes da un valor cercano a cero, indicando la ausencia de vegetación, mientras que valores cercanos a uno indican una mayor presencia de hojas verdes (ESA, 2016); el índice SAVI, ideado para minimizar el efecto del suelo en la

cuantificación de la vegetación (Huete, 1988); y el MSR, que ha sido empleado por Escribano-Rodríguez *et al* (2014) para generar funciones de producción de biomasa de pasto.

Por orden de importancia, las variables implicadas en la identificación del tipo de sotobosque son Fcc; la elevación máxima en el estrato de 30 a 150 cm, la cual informa de la altura máxima que puede presentar este estrato, y por tanto determinar si es arbustivo o herbáceo; y el índice NPCI, que permite una estimación más directa de la fotosíntesis y la acumulación de biomasa (Haboudane *et al.,* 2008).

En ambas clasificaciones se han empleado variables derivadas de las dos fuentes de información empleadas, LiDAR y SENTINEL. Se sigue así la línea de otros trabajos (Leutner *et al.,* 2012; Ahmed *et al.,* 2015) que muestran cómo la combinación de LiDAR con datos espectrales mejora la identificación de las masas forestales.

La metodología propuesta por el FEGA (2016) condiciona la clasificación de las masas a una clasificación orientada a pixeles. Condicionar los trabajos de campo a superficies tan reducidas impide reflejar la variabilidad presente. Siendo sencillo que un error de GPS altere el posicionamiento de la parcela de campo y termine causando un error en la predicción del modelo.

El MFE empleado en la verificación de la clasificación final, es una información que, pese a ser de calidad, no deja de ser una aproximación a la realidad y como tal tiene un porcentaje de error asociado, siendo menos precisa en la identificación de arbolado con sotobosque ya que el MFE no está pensado para identificar este tipo de formaciones.

Los RMSE obtenidos han sido pequeños sobre la muestra tomada en campo, compensando, en algunos casos, los errores de omisión con los de comisión. Mientras que sobre el total de población estos errores se han disparado a 591,71 para Pastizal, 413,99 para Arbolado con sotobosque herbáceo, 278,68 para Arbolado con sotobosque arbustivo, 84,12 para Canchal y 25,01 para Matorral.

Estos valores entran dentro de lo esperado ya que los pastos son las formaciones que más fácilmente pueden variar debido a la intervención antrópica o al cese de la misma. Cabe destacar que durante los trabajos de campo se visitaron parcelas identificadas con una categoría de vegetación por los datos LiDAR y al llegar a ellas se observaba una formación diferente. Así, intervenciones tales como desbroces, talas o derribos producidos por fenómenos naturales llevados a cabo después del año 2009, como

corroboró la Guardería Forestal de Villoslada, producían una realidad diferente a la que se puede predecir con los datos LiDAR disponibles.

Las superficies admisibles a pastos suponen una extensión total de 3.791 ha, de las cuales sólo 1.317 ha son de pastos. El resto, 2.474 ha, se reparten en superficies arboladas y con matorral. Este hecho pone de manifiesto la necesidad de valorar estas superficies y ponerlas a disposición de los ganaderos, ya que son zonas con una gran diversidad de fuentes de alimentación (ramoneo, fruto y pasto) que resultan de elevado interés para su aprovechamiento.

#### <span id="page-33-0"></span>**5. CONCLUSIONES**

A la vista de los resultados expuestos en este estudio puede n extraerse las siguientes conclusiones:

- 1. Mediante RF se han obtenido modelos de clasificación válidos para identificar las categorías de vegetación propuestas
- 2. El empleo de datos LiDAR y SENTINEL mejora la capacidad predictiva de los modelos, generando una identificación de la vegetación más ajustada a la realidad
- 3. La metodología orientada a pixel, propuesta por el FEGA, no sirve para identificar las masas de forma homogénea. Una estratificación de la masa enfocada a objetos homogéneos, sería más adecuada para la correcta valoración del CAP. Además, los trabajos de campo basados en pixeles requieren más trabajo y no reflejan la variabilidad general de las masas colindantes
- 4. La densidad LiDAR de 1,5 retornos m<sup>-2</sup> sí identifica el matorral bajo arbolado
- 5. Este estudio incorpora la validación de los resultados obtenidos sobre la población real, entendida ésta como el MFE, así como una mayor valoración del arbolado como superficie admisible a pastos. El hecho de valorar la presencia de matorral bajo la cubierta arbórea o la ausencia del mismo es algo novedoso que realmente puede suponer una diferencia, ya que sí se ha observado en monte que bajo arbolado denso existe la presencia de ganado

#### <span id="page-34-0"></span>**6. BIBLIOGRAFÍA**

- Ahmed, O.S., Franklin, S.E., Wuder, M.A., White, J.C. 2015. Characterizing stand-level forest canopy cover and height using landsat time series, samples of arirborne LiDAR, and the Random Forest Algorithm. Journal of Photogrammetry and Remote Sensing. 101, 89-101
- Alberti, G., Boscutti, F., Pirotti, F., Bertacco, C., De Simon, G., Sigura, M. 2013. A LiDAR-based approach for a multi-purpose characterization of Alpine forests: an Italian case study. iForest. 6, 156–168
- Baath, H., Gallerspang, A., Hallyby, G., Lundstrom, A., Lofgren, P., Nilsson, M. 2002. Remote sensing, field survey and long-term forecasting: An efficient combination for local assessments of forest fuels. Biomass and Bioenergy. 22, 145−157
- Bengoa, D., Cabrera, M. 2011. Proyecto de 5ª Revisión de la Ordenación Del Mup Nº 141 "Montes Madres" perteneciente al Ayuntamiento de Villoslada de Cameros (La Rioja). Logroño. Gobierno de La Rioja
- Braun-Blanquet, J. 1928. Pflanzensoziologie. Springer. 330
- Breiman, L. 2001. Random Forest. Machine Learning. 45, 5-32
- Breiman, L., Cutler, A., Liaw, A., Wiener, M. 2006. Breiman and Cutler's random forests for classification and regression. R package versión.4.5-16
- Chen, J., Shiyomi, M., Hori, Y., Yamamura, Y. 2008. Frequency distribution models for spatial patterns of vegetation abundance. Ecological Modelling. 211, 403–410
- Chen, J.M., Cihlar, J., 1996. Retrieving leaf area index of boreal conifer forests using Landsat TM images. Remote Sensing of Environment 55, 153–162
- Chuvieco, E. 2008. Teledetección Ambiental. Tercera Edición. Barcelona, España: Editorial Ariel
- Dalponte, M.; Bruzzone, L.; Gianelle, D. 2008. Fusion of hyperspectral and LiDAR remote sensing data for classification of complex forest areas. IEEE Transactions on Geoscience and Remote Sensing. 46, 1416–1427
- Daughtry, C.S.T., Walthall, C.L., Kim, M.S., Brown de Colstoun, E., McMurtrey III, J.E. 2000. Estimating corn leaf chlorophyll concentration from leaf and canopy reflectance. Remote Sensing of Environment. 74, 229–239
- Díaz-Ambrona, A., Seoane, P., López, J J. 2014. Anuario de estadística, avance 2013. Madrid. Ministerio de Agricultura, Alimentación y Medio Ambiente. 58-97
- Durbha, S S., King, R L., Younan, N H. 2007. Support vector machines regression for retrieval of leaf area index from multi-angle imaging spectroradiometer. Remote Sensing of Environment. 107, 348–361
- Erdody, T. L., Moskal, L. M. 2010. Fusion of LiDAR and imagery for estimating forest canopy fuels. Remote Sensing of Environment. 114, 725-737
- ESA. 2016. European Space Agency. Disponible en: www.esa.int. Acceso: 03.08.2016
- Escribano-Rodríguez, J.A., Hernández, C.G., Tarquis, M.A. 2014. Selección de índices de vegetación para la estimación de la producción herbácea en dehesas. Pastos. 44, 6-18
- Escribano-Rodriguez, J.A., Hernández-Díaz-Ambrona, C.G., Tarquis-Alonso, A.M. 2014. Selección de índices de vegetación para la estimación de la producción herbácea en dehesas. Revista PASTOS, Edita: Sociedad Española para el Estudio de los Pastos. Vol. 41, Núm. 2, páginas 6-18
- España. Real Decreto 1075/2014, de 19 de diciembre, sobre la aplicación a partir de 2015 de los pagos directos a la agricultura y a la ganadería y otros regímenes de ayuda, así como sobre la gestión y control de los pagos directos y de los pagos al desarrollo rural. BOE de 20 de diciembre de 2014, 307, pp. 103644-103723
- Evans, J.S., Murphy, M.A. 2016. rfUtilities. R package versión.2.0-0
- Falkowski, M.J., Evans, J.S., Martinuzzi, S., Gessler, P.E., Hudak, A.E. 2009. Characterizing forest succession with LiDAR data: An evaluation for the Inland Northwest, USA. Remote Sensing of Environment. 113, 946–956
- FEGA. 2016. Fondo Español de Garantía Agraria. Disponible en: https://www.fega.es/ Acceso: 08.06.2016

Fleiss, J.L. 1986. The design and analysis of clinical experiments. New York: Wiley

- García-González, A. 1988. Los pastos calcícolas del Norte de España. Importancia y conservación. Estación Agrícola Experimental, CSIC. León. En "Homenaje a Pedro Montserrat". Edita Instituto de Estudios Altaragoneses y el Instituto Pirenaico de Ecología, CSIC. Zaragoza. Páginas 815 a 918
- Genuer, R., Poggi, J.M., Tuleau-Malot, C. 2016. VSURF: Variable Selection Using Random Forests. R package versión.1.0.3
- Gitelson, A.A., Viña, A., Ciganda, V., Rundquist, D.C., Arkebauer, T.J. 2005. Remote estimation of canopy chlorophyll content in crops. Geophysical Research Letters. 32
- González-Ferreiro, E., Miranda, D., Barreiro-Fernández, L., Bujan, S., García-Gutiérrez, J., Diéguez-Aranda, U. 2013. Modelling stand biomass fractions in Galician Eucalyptus globulus plantations by use of different LiDAR pulse densities. Forest System. 22, 510-525
- Hatfield, J.L., Prueger, J.H. 2010. Value of Using Different Vegetative Indices to Quantify Agricultural Crop Characteristics at Different Growth Stages under Varying Management Practices. Remote Sensing. 2, 562-578
- Hill, R.A., Thomson, A.G. 2005. Mapping woodland species composition and structure using airborne spectral and LiDAR data. International Journal of Remote Sensing, 26, 3763-3779
- Hudak, A.T., Crookston, N.L., Evans, J.S., Hall, D.E., Falkowski, M.J. 2008. Nearest neighbor imputation of species-level, plot-scale forest structure attributes from LiDAR data, Remote Sensing of Environment. 112, 2232-2245
- Huete, A.R. 1988. *A soil-adjusted vegetation index (SAVI)*. Remote Sensing of Environment. 25, 295-309
- Huete, A.R., Liu, H.Q., Batchily, K., van Leeuwen, W.J.D. 1997. A comparison of vegetation indices over a global set of TM images for EOS-MODIS. Remote Sensing of Environment. 59, 440–451

Intergraph Corporation. 2013. ERDAS Image

- Jennings, S.B., Brown, N.D., Sheil, D. 1999. Assessing forest canopies and understorey illumination: canopy closure, canopy cover and other measures. Forestry. 72, 59-73
- Laes, D., Reutebuch, S.E., McGaughey, R J., Mitchell, B. 2011. Guidelines to estimate forest inventory parameters from LiDAR and field plot data. Companion document to the Advanced LiDAR Applications-Forest Inventory Modeling class. 1ª edición: United States Department of Agriculture, Portland, USA
- Landis J.R, Koch G.G. 1977. The measurement of observer agreement for categorical data. Biometrics. 33, 159-174
- Latifi, H., Heurich, M., Hartig, F., Müller, J., Krzystek, P., Jehl, H., Dech, S. 2015. Estimating over- and understory canopy density of temperate mixed stands by airborne LiDAR data. Forestry. 0, 1-13
- Leutner, B.F., Reneking, B., Muller, J., Bachmann, B., Beierkuhnlein, C., Dech, S., Wegmann, M. 2012. Modelling forest diversity and floristic composition on the added value of LiDAR plus hyperspectral remote sensing. Remote Sensing. 4, 2818-2845
- Liaw, A., Wiener, M. 2002. Breiman and Cutler's random forests for classification and regression. R News. 2, 18-22
- Lindberg, E., Hollaus, M. 2012. Comparison of methods for estimation of stem volume, stem number and basal area from airborne laser scanning data in a hemi-boreal forest. Remote Sensing. 4, 1004-1023
- Martin, K., Schroeder, W., Lorensen, B. 2014. Trimble eCognition Developer. Germany GmbH. Munich, Germany
- McGaughey, R.J. 2015. Fusion/LDV: Software for LiDAR Data Analysis and Visualization; USDA Forest Service, Pacific Northwest Research Station: Portland, OR, USA
- McInerney, D.O., Nieuwenhuis, M. 2009. [A comparative analysis of](http://www.tandfonline.com/doi/abs/10.1080/01431160903022936) kNN and decision [tree methods for the Irish National Forest Inventory.](http://www.tandfonline.com/doi/abs/10.1080/01431160903022936) International Journal Of Remote Sensing. 30, 4937-4955
- Merzlyak, M.N., Gitelson, A.A., Chivkunova, O.B., Rakitin, V.Y. 1999. Nondestructive optical detection of leaf senescence and fruit ripening. Physiol. Plant. 106, 135-141
- Næsset, E. 2002. Predicting forest stand characteristics with airborne scanning laser using a practical two-stage procedure and field data. *Remote Sensing of Environment.* 80, 88-99
- Næsset, E., Okland, T. 2002. Estimating tree height and tree crown properties using airborne scanning laser in a boreal nature reserve. *Remote Sensing of Environment.* 79, 105-115
- Nord-Larsen, T., Schumacher, J. 2012. Estimation of forest resources from a country wide laser scanning survey and national forest inventory data. Remote Sensing of Environment. 119, 148–157
- Olden, J.D., Lawler, J.J., Poff, N.L. 2008. Machine learning methods without tears: a primer for ecologists. The Quarterly review of biology. 83, 171–93
- Pyne, S.J., Andrews, P.L., Laven, P.D. 1996. Introduction to wildland fire. New York: Wiley & Sons Press. 22–45
- QGIS Development Team, 2016. QGIS Geographic Information System. Open Source Geospatial Foundation Project
- R Develomment Core Team. 2015. R: A Language and Environment for Statistical Computing. R Found Stat Comput
- Rondeaux, G., Steven, M., Baret, F. 1996. Optimization of soil-adjusted vegetation indices. Remote Sensing of Environment. 55, 95–107.
- Rouse, J.W., Haas, R.H., Schell, J.A., Deering, D.W. 1974. Monitoring vegetation systems in the Great Plains with ERTS, In: S.C. Freden, E.P. Mercanti, M. Becker (eds). Third Earth Resources Technology Satellite–1 Syposium. Volume I: Technical Presentations, NASA SP-351, NASA, Washington, D C., pp. 309-317
- Ruiz, J., Beaufoy, G. 2015. Informe sobre la elegibilidad para pagos directos de la PAC de los pastos leñosos españoles. Plataforma por la Ganadería Extensiva y el Pastoralismo. Páginas 6-9
- Su, J.G., Bork, E.W. 2007. Characterization of diverse plant communities in Aspen Parkland rangeland using LiDAR data. Applied Vegetation Science. 10, 407-416
- Wing, B.M., Ritchie, M.W., Boston, K., Cohen, W.B., Gitelman, A., Olsen, M.J. 2012. Prediction of understory vegetation cover with airborne LiDAR in an interior ponderosa pine forest. Remote Sensing of Environment. 124, 730-741

# I. Anexo Fotográfico

<span id="page-40-0"></span>Con el objetivo de mostrar de forma sencilla la problemática a la hora de diferenciar las Categorías de Vegetación finalmente propuestas en este Trabajo Fin de Máster, a continuación se muestra las fotografías más representativas tomadas durante los trabajos de campo

Además, se recogen también mediciones llevadas a cabo sobre la vegetación en campo con un detalle de las masas muestreadas

### **CLASE 1:** CANCHALES

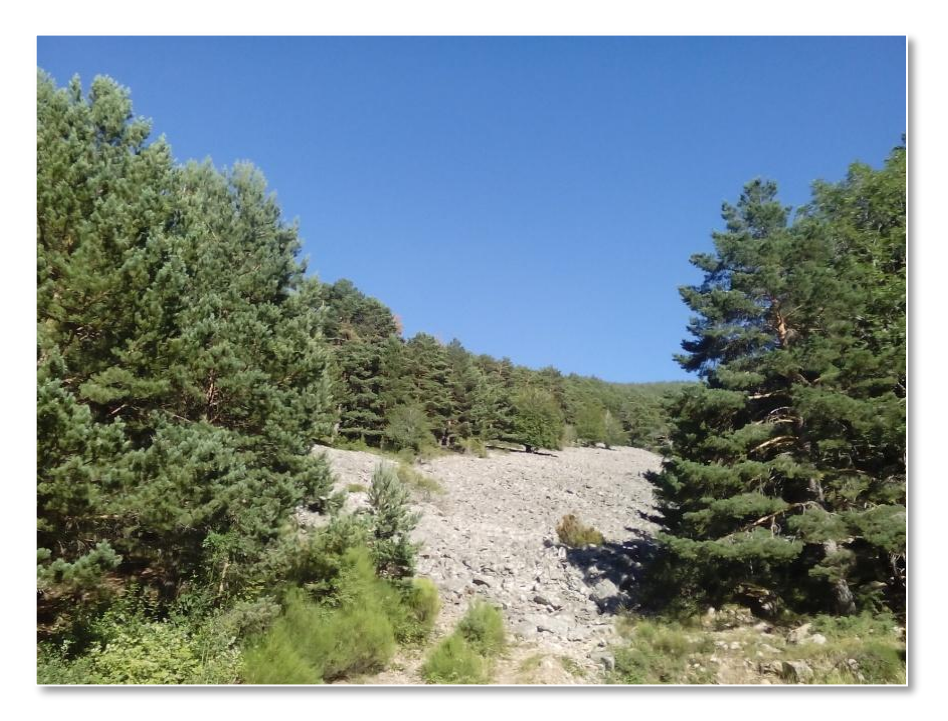

**Figura 7:** Canchal fijado en sus márgenes por pinar de *Pinus sylvestris*

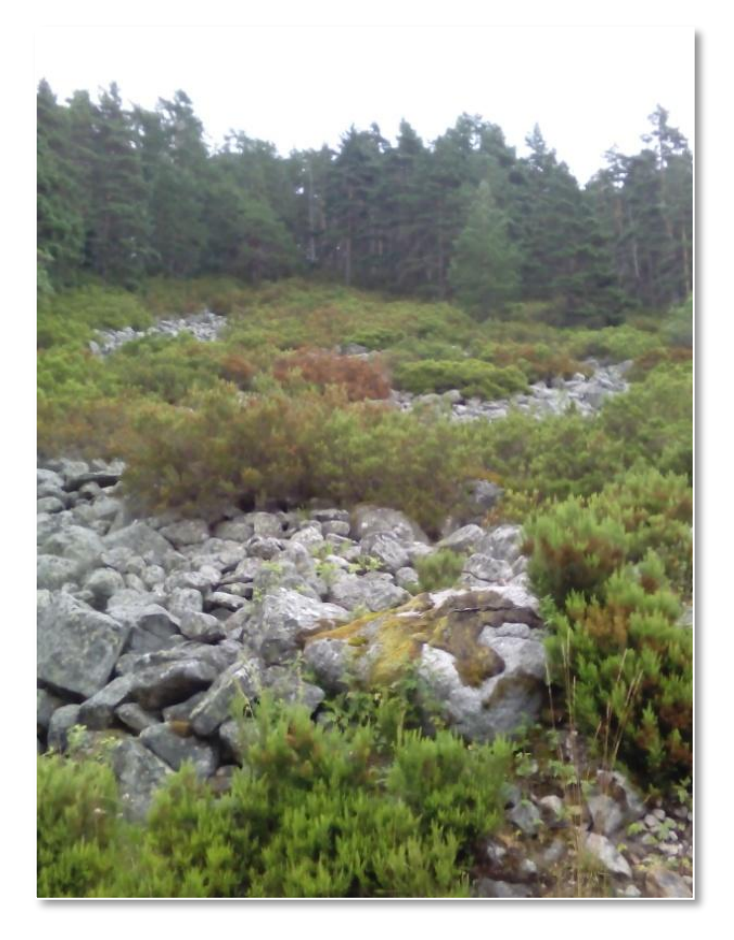

**Figura 8:** Canchal tomado por una cubierta de vegetación arbustiva de *Erica sp.*

#### **CLASE 2:** ARBOLADO SOTOBOSQUE ARBUSTIVO

**Figura 9:** Pinar (*P. sylvestris*) con sotobosque arbustivo de *Erica sp* y *Juniperus sp*

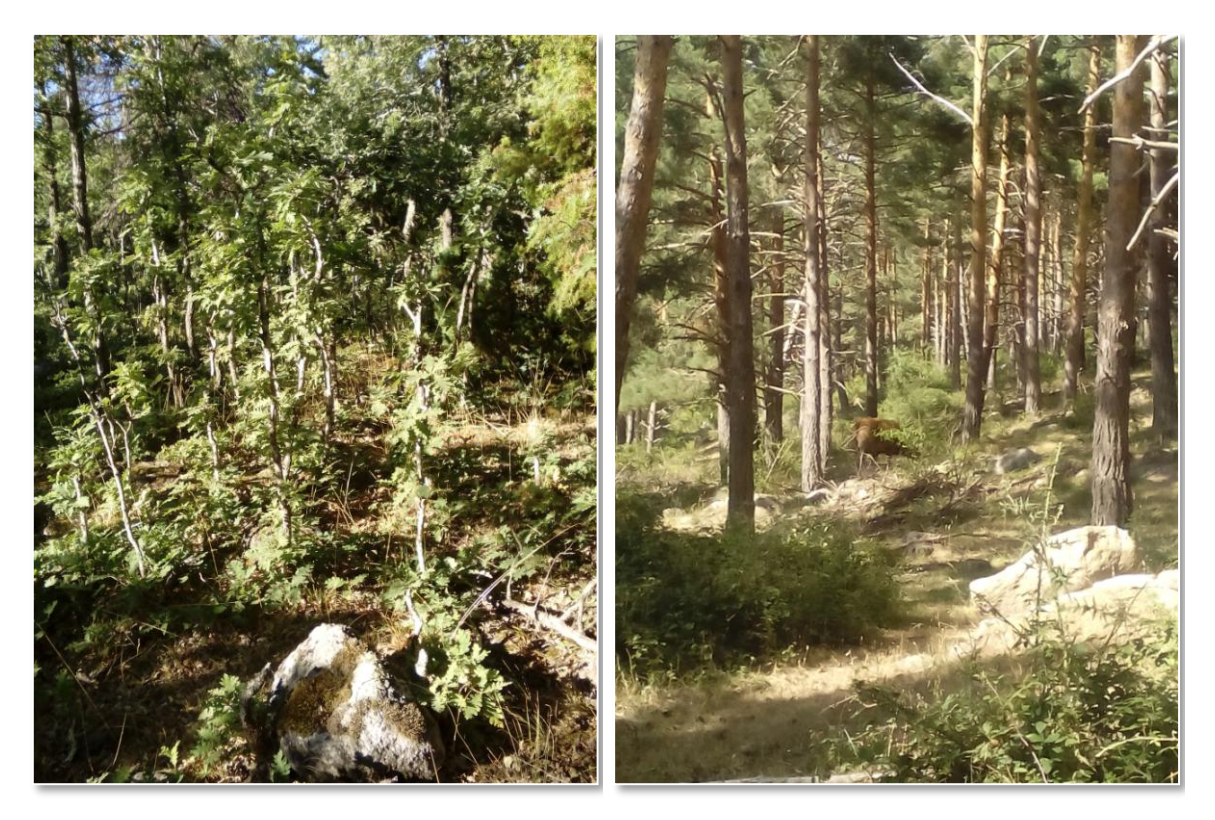

**Figura 10:** Masa de rebollo (*Quercus pyrenica*) con subpiso de rebrotes de cepa en zona con fuerte presión ganadera

**Figura 11:** Pinar de *Pinus sylvestris* con sotobosque arbustivo (*Rubus sp.*)

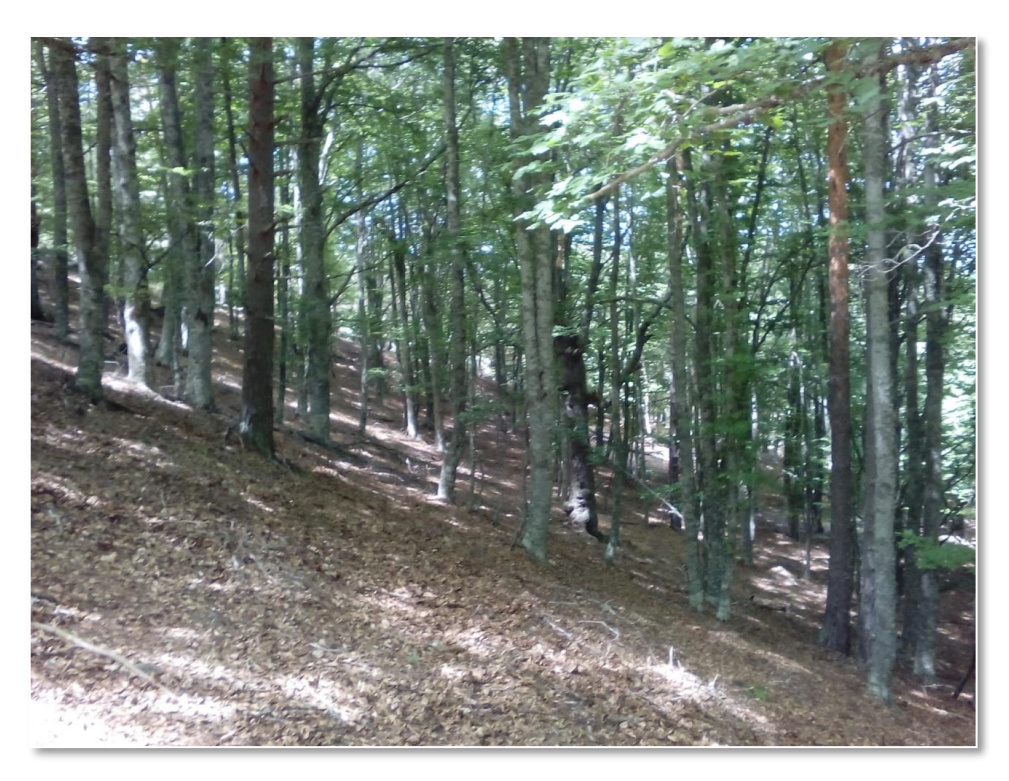

### **CLASE 3:** ARBOLADO SOTOBOSQUE HERBÁCEO

**Figura 12:** Hayedo (*Fagus sylvatica*) sin presencia de vegetación en el sotobosque

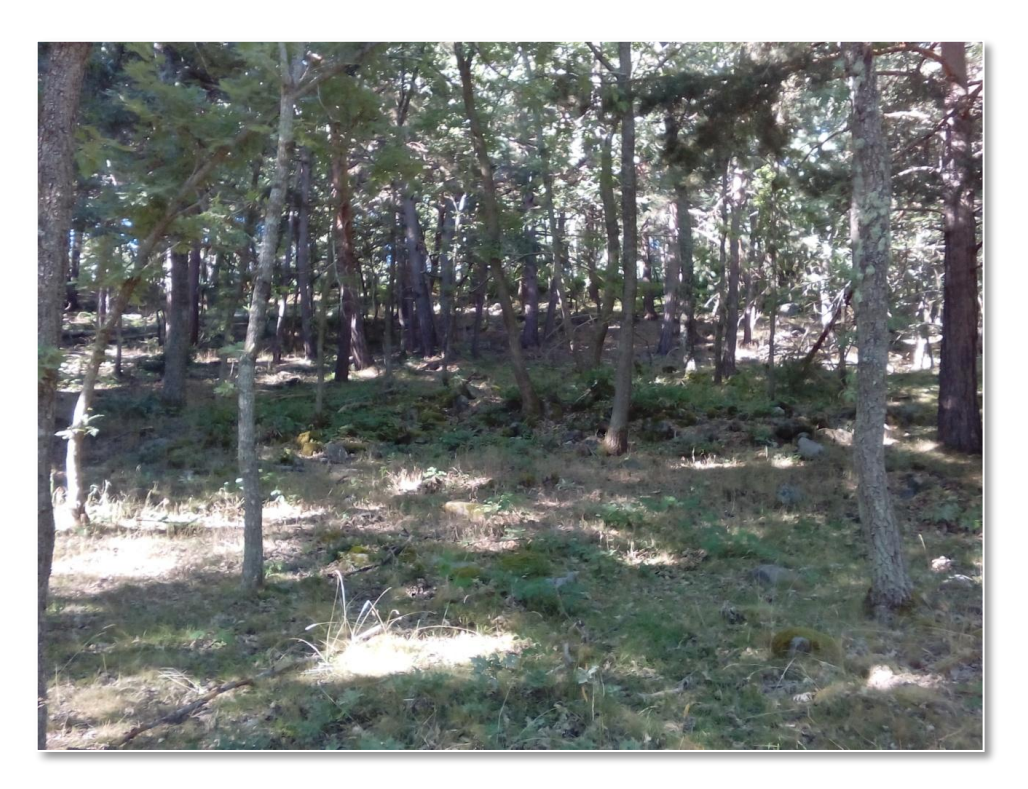

**Figura 13:** Rebollar (*Quercus pyrenaica*) con sotobosque herbáceo

### **CLASE 4:** MATORRAL

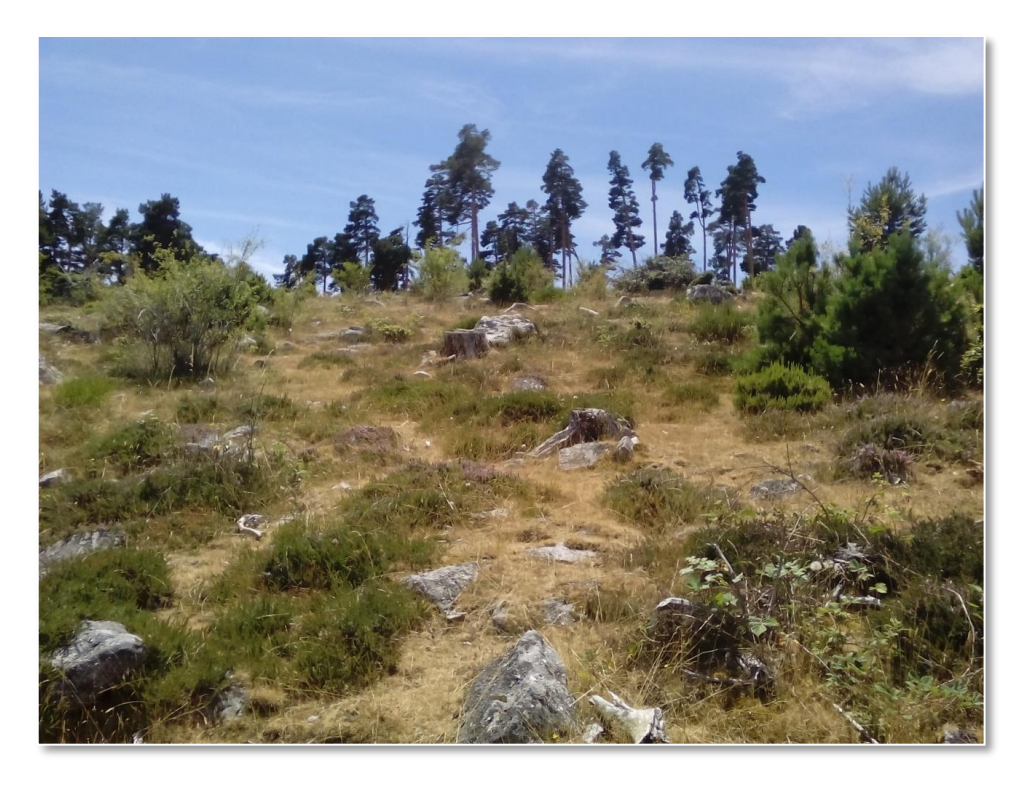

**Figura 14:** Matorral sobre corta final de pino silvestre (*Pinus sylvestris*)

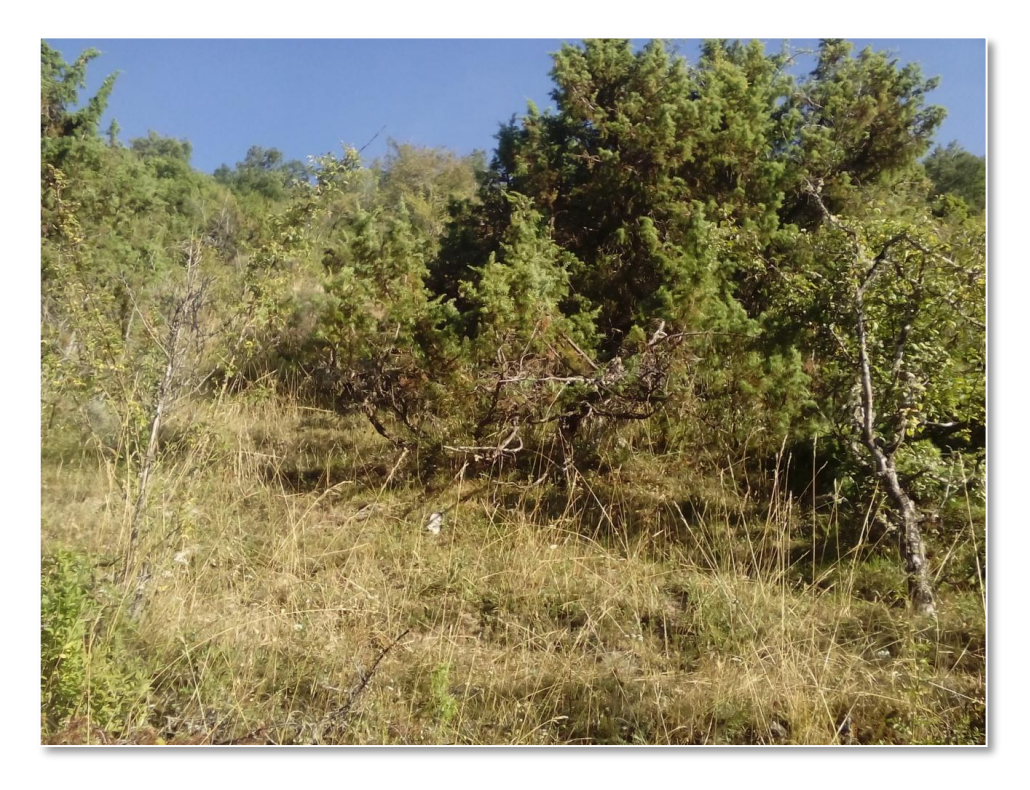

**Figura 15:** Matorral de *Juniperus sp*. con alturas de 2 m

### **CLASE 5:** PASTIZAL

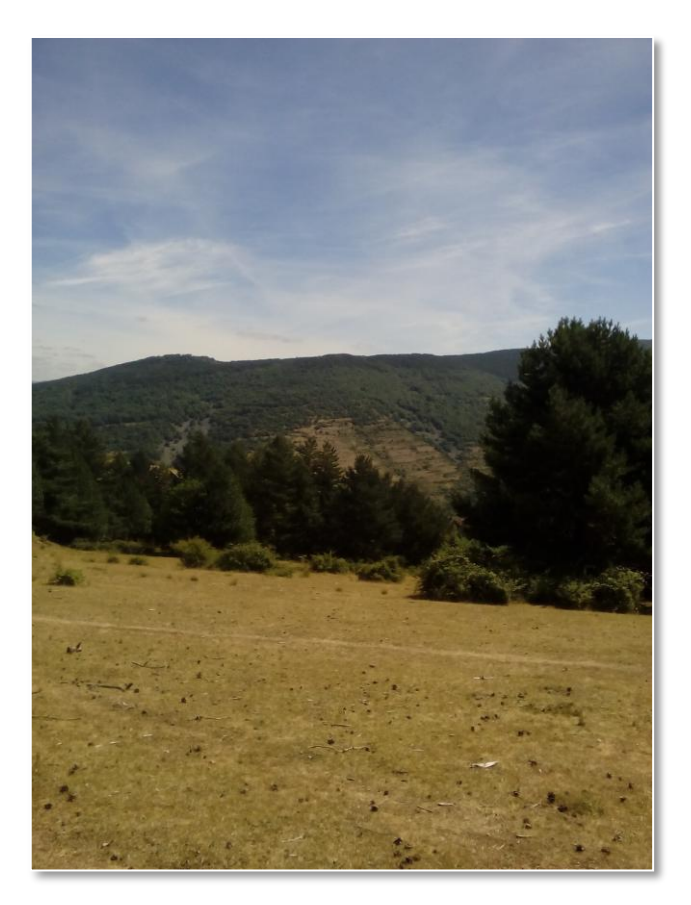

**Figura 16:** Mancha de pastizal rodeada por bosque de *P. sylvestris*

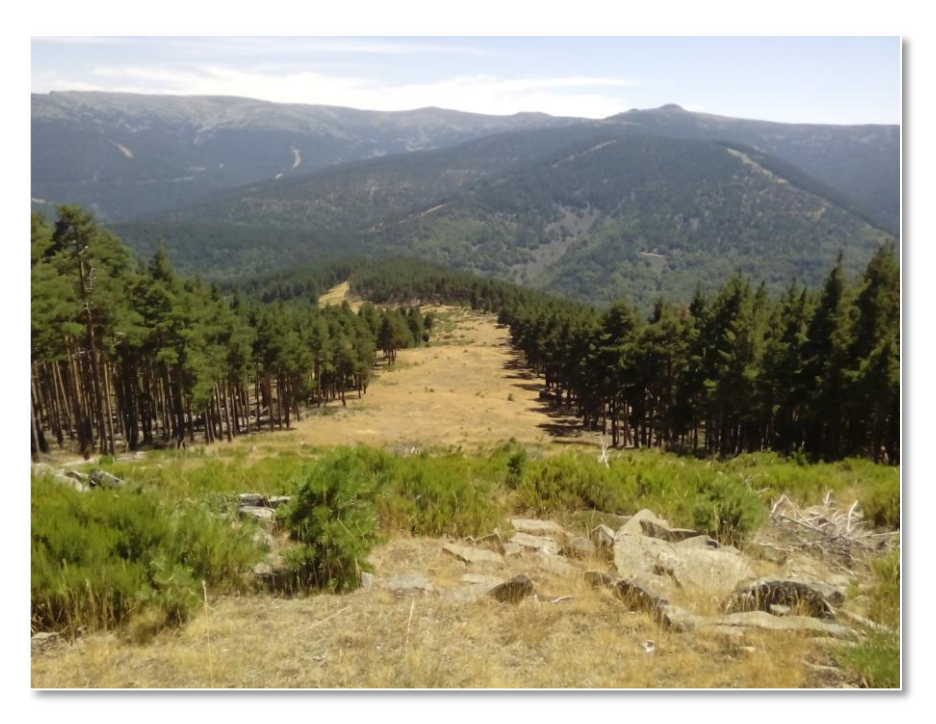

**Figura 17:** Cortafuegos con vegetación herbácea y arbustiva que continúa bajo el arbolado adulto (*P. sylvestris*)

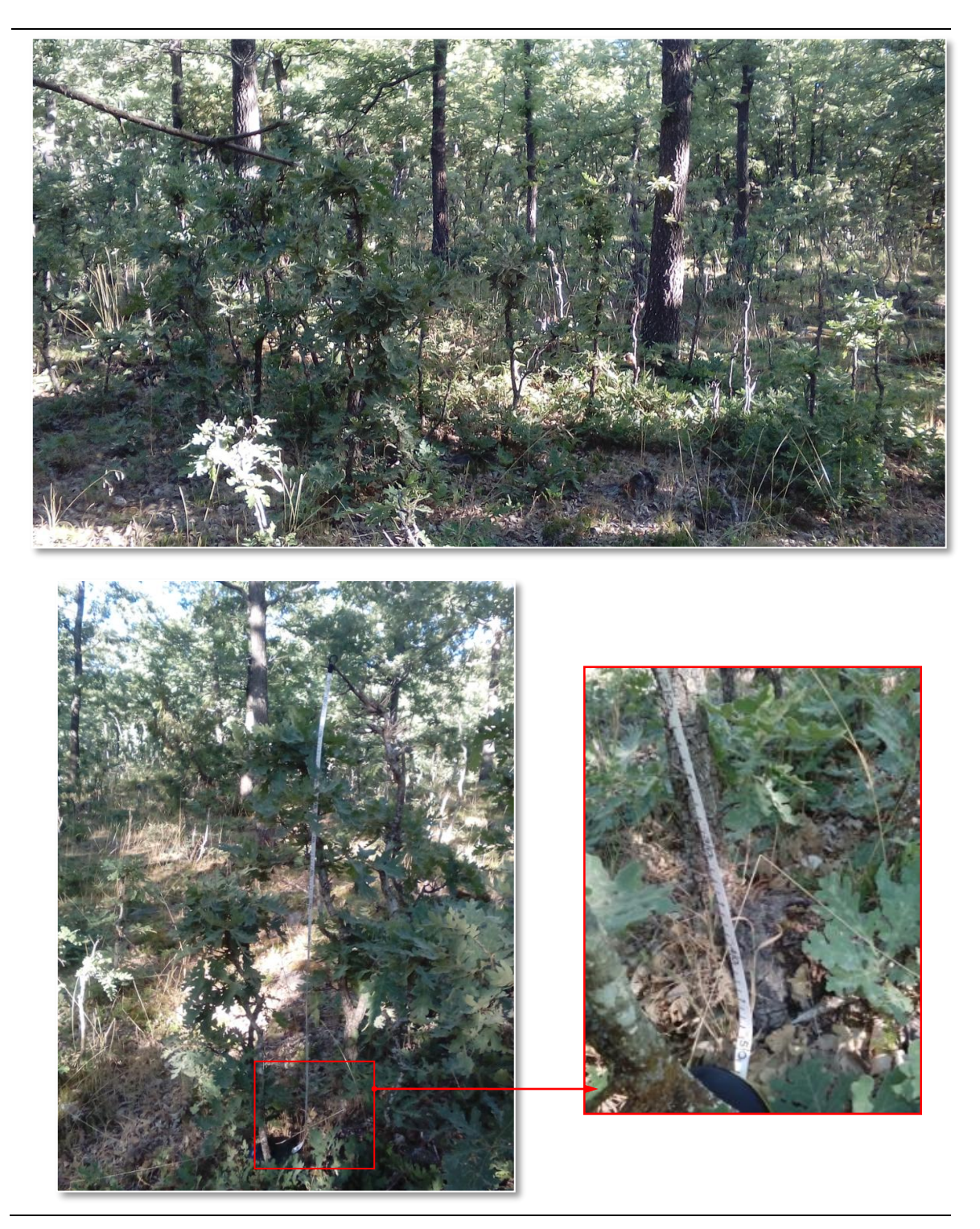

### **MEDIOCIONES REALIZADAS SOBRE LA VEGETACIÓN:**

**Figura 18:** Regenerado de *Quercus pyrenaica* con una altura de 50 cm, con una presión elevada de

ramoneo

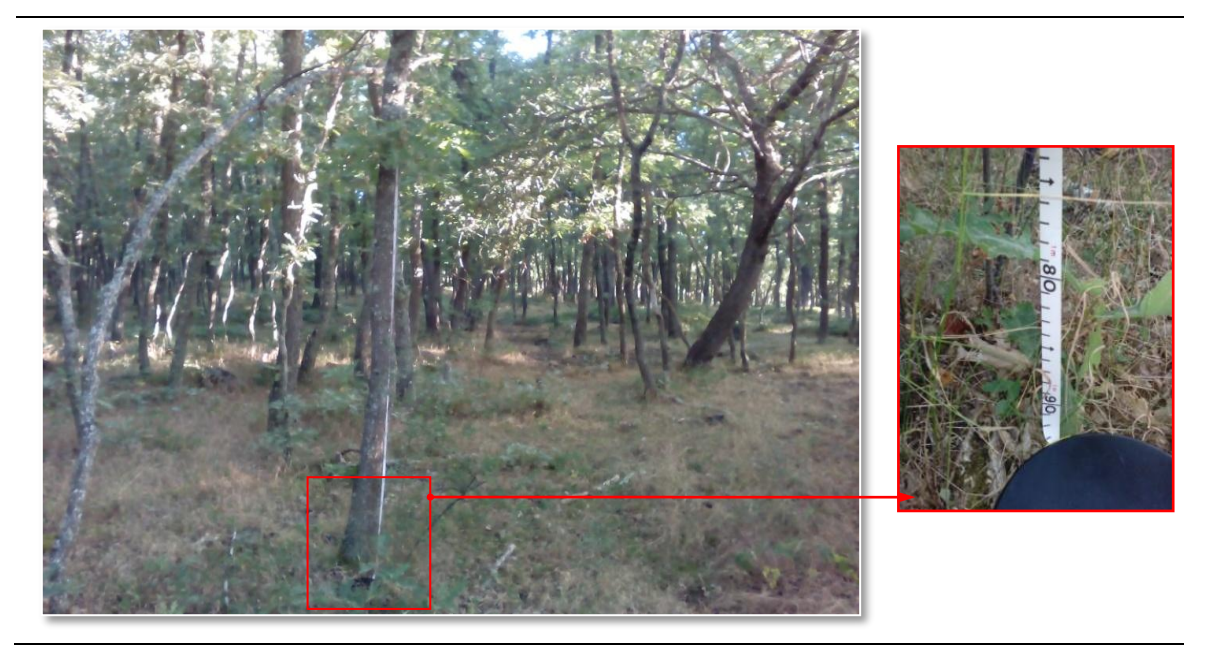

**Figura 19:** Primera rama sin ramonear a 1,90 m de altura, en arbolado denso de *Q.. pyrenaica* con elevada presión ganadera

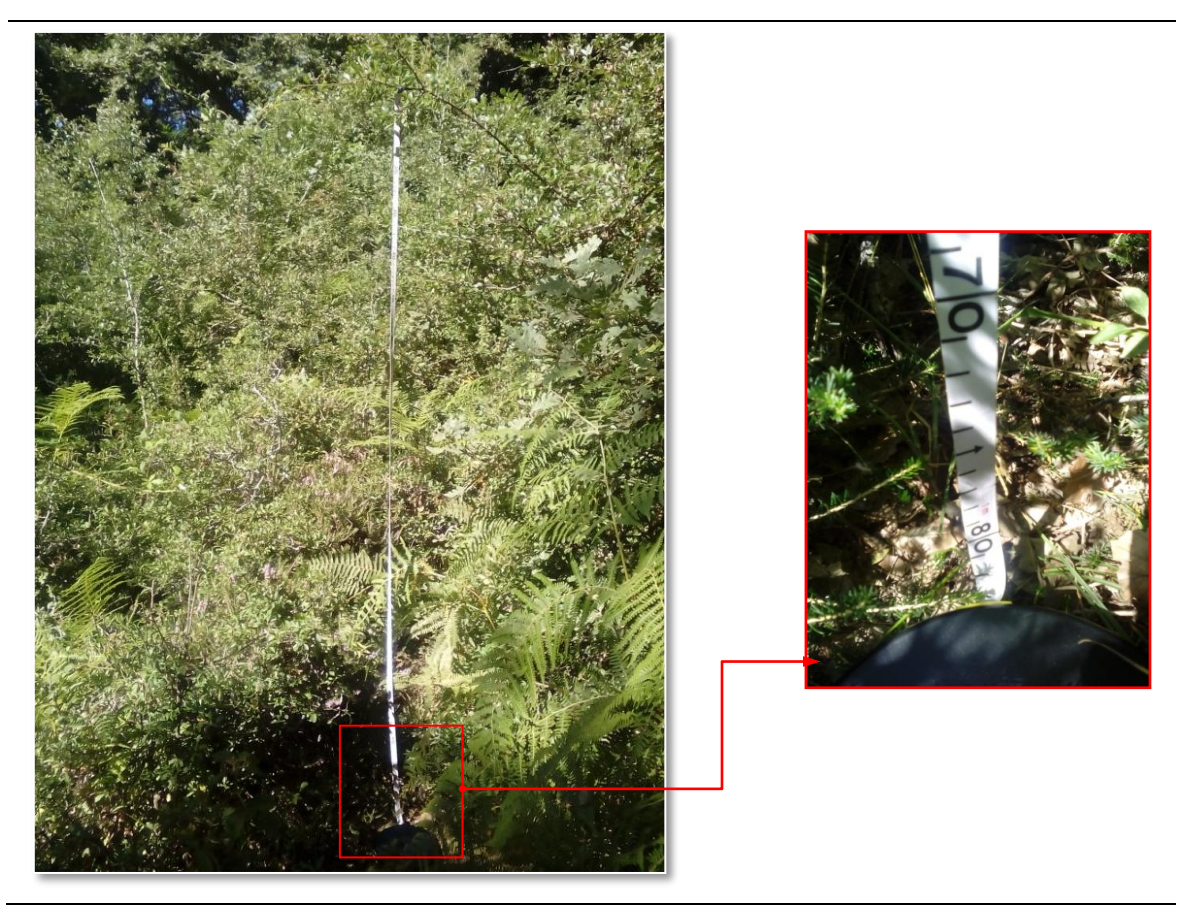

**Figura 20:** Formación de matorral de *Vaccinum myrtillus* y *Crataegus monogyna* y pterófitos de 1,8 m de altura

### II. Anexo Estadístico

<span id="page-48-0"></span>Este Anexo contiene dos tablas con los estadísticos empleados como variables predictoras de los modelos, así en la **Tabla 9** se muestran los derivados de la imagen SENTNEL y en la **Tabla 10** los estadísticos derivados de los datos LiDAR con los acrónimos por los que aparecen en la base de datos

**Tabla 10:** Listado de bandas de SENTINEL e índices derivados de ellas, contenidos en la base de datos de variables predictoras

| <b>VARIABLE</b>                                                        | <b>FÓRMULA</b>                                                                           | <b>ACRÓNIMO</b> |
|------------------------------------------------------------------------|------------------------------------------------------------------------------------------|-----------------|
| Banda 2                                                                |                                                                                          | b02             |
| Banda 3                                                                |                                                                                          | b03             |
| Banda 4                                                                |                                                                                          | b04             |
| Banda 8                                                                |                                                                                          | b08             |
| Normalized Difference Vegetacion<br>Index (Rouse et al., 1974)         | $NDVI = \frac{NIR - Red}{NIR + Red}$                                                     | ndvi            |
| Soil-Adjusted Vegetation Index<br>(Huete, 1988)                        | $SAVI = \left[\frac{NIR - Red}{NIR + Red + I}\right] * (1 + L)$                          | savi            |
| Optimized Soil-Adjusted Vegetation<br>Index (Rondeaux et al., 1996)    | $OSAVI = \frac{1,16*(NIR - Red)}{(NIR + Red + 0,16)}$                                    | osavi           |
| Modified Chlorophyll Absorption<br>Ratio Index (Daughtry et al., 2000) | $MCARI = [(NIR-Red) - 0,2*(NIR-$<br>Green)] * (NIR/Red)                                  | mcari           |
| Normalized Pigment Chlorophyll<br>Ratio Index (Merzlyak et al., 1999)  | $NPCI = \frac{Red - Blue}{Red + Blue}$                                                   | ncpi            |
| Green Chlorophyll Index<br>(Gitelson et al., 2005)                     | $Clyreen = \left(\frac{NIR}{Creen}\right) - 1$                                           | cigreen         |
| Modified Simple Ratio<br>(Chen et al., 1996)                           | $MSR = \frac{\left(\frac{NIR}{Red}\right) - 1}{\sqrt{\left(\frac{NIR}{Pad}\right) + 1}}$ | msr             |
| <b>Enhanced Vegetation Index</b><br>(Huete et al., 1997)               | $EVI =$<br>$2,5 * (NIR - Red)$<br>$NIR + 6 * Red - 7,5 * Blue + 1$                       | evi             |

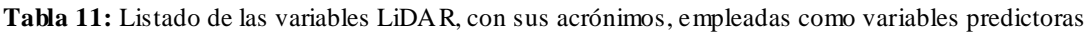

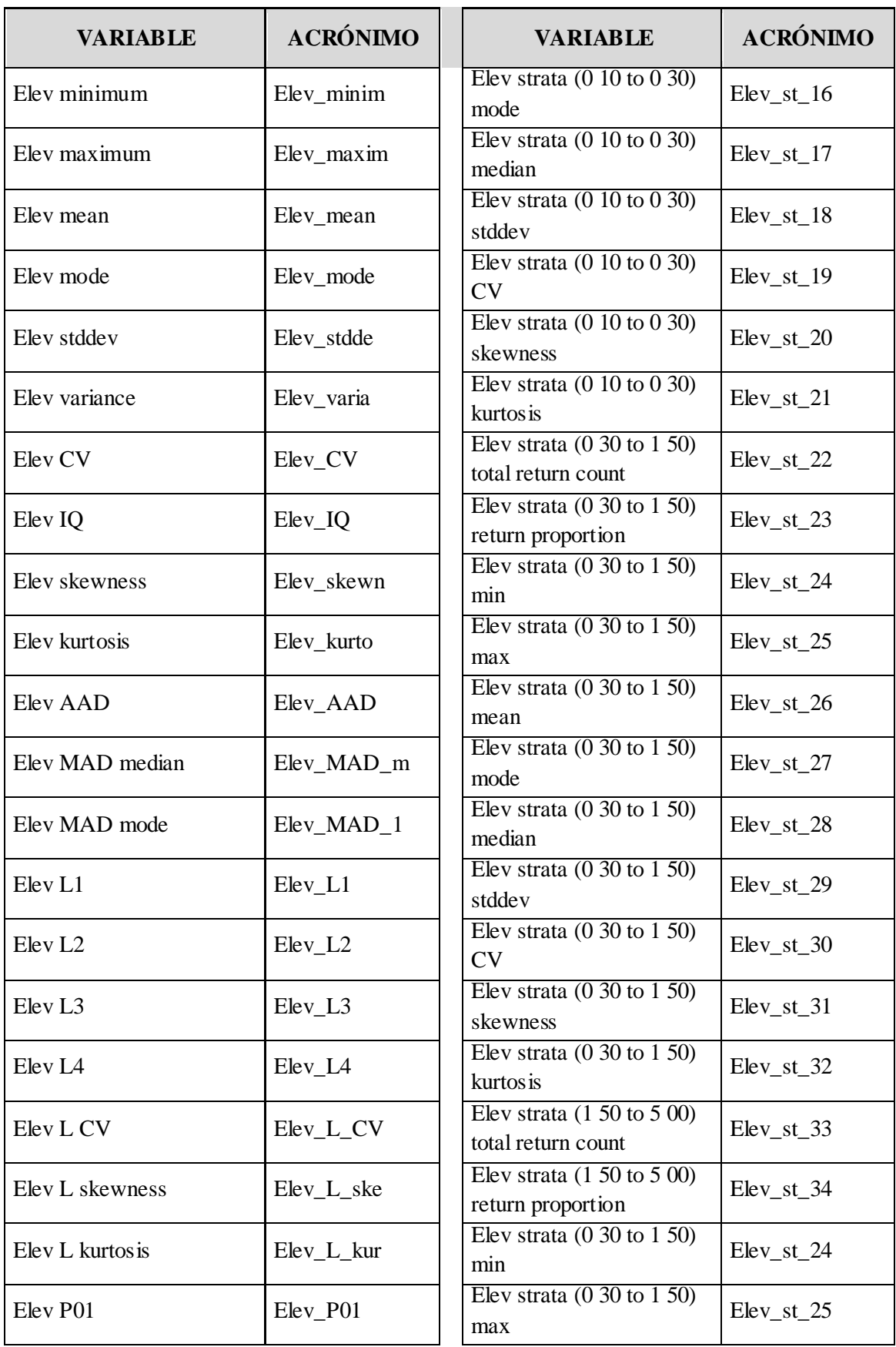

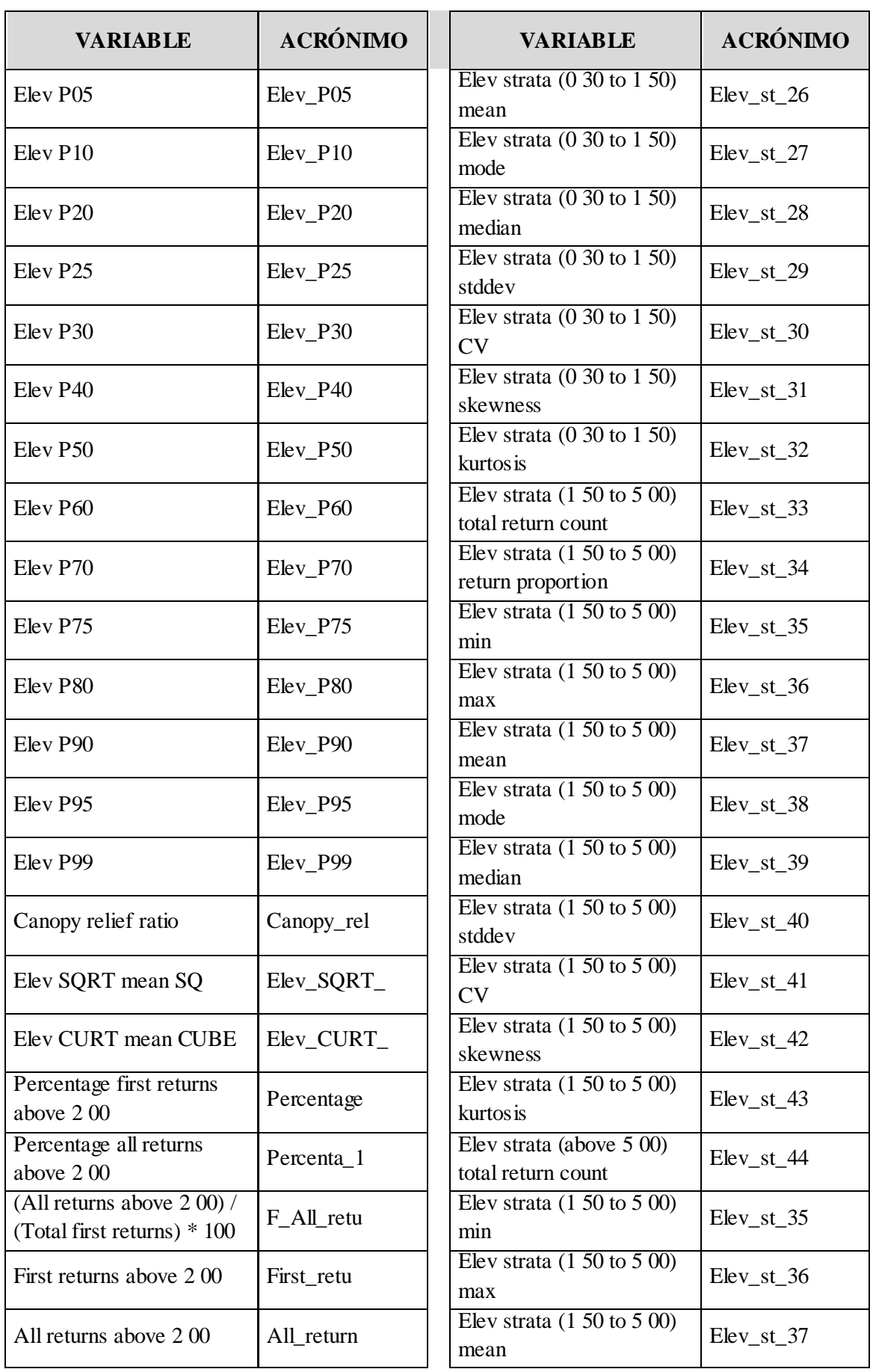

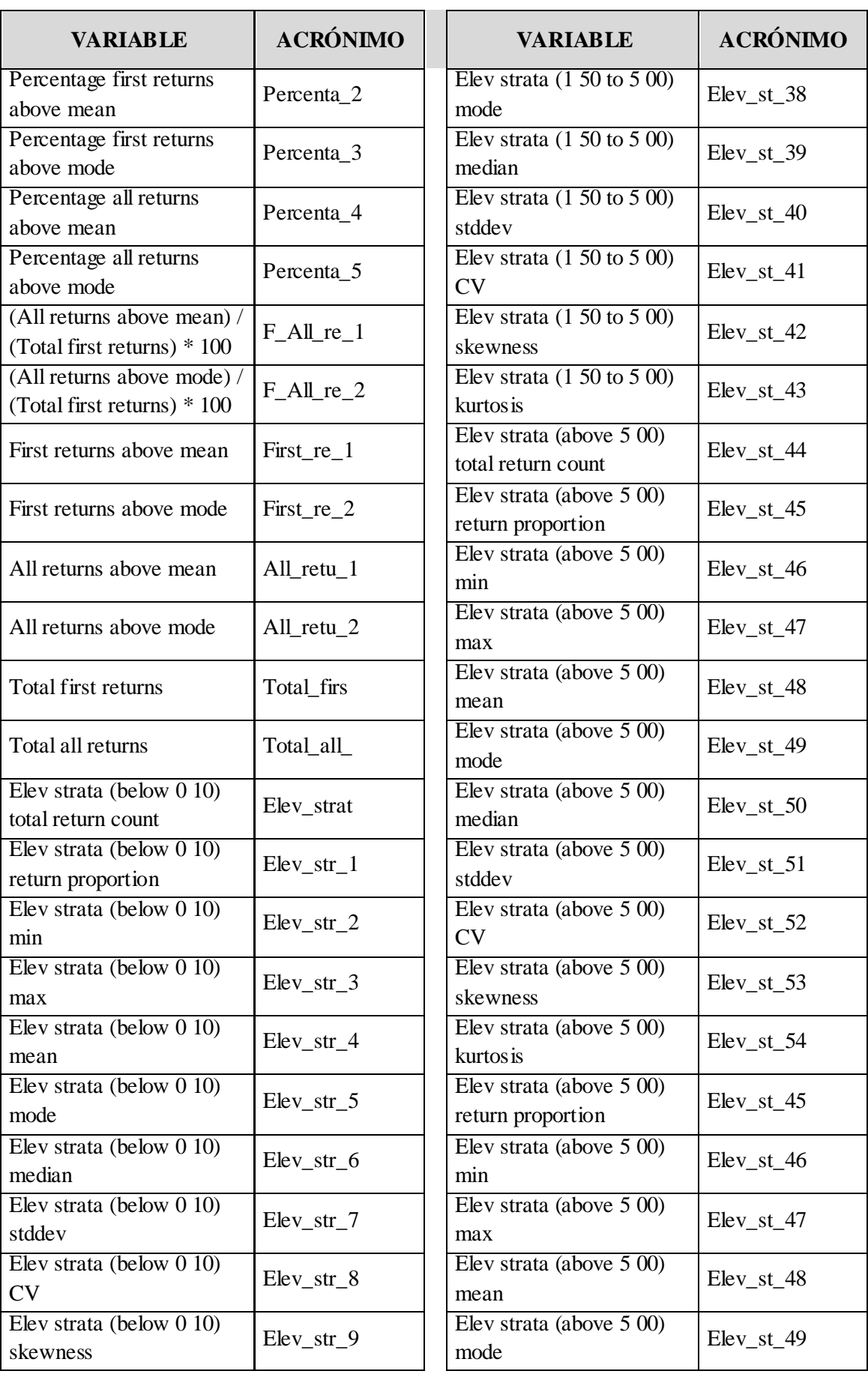

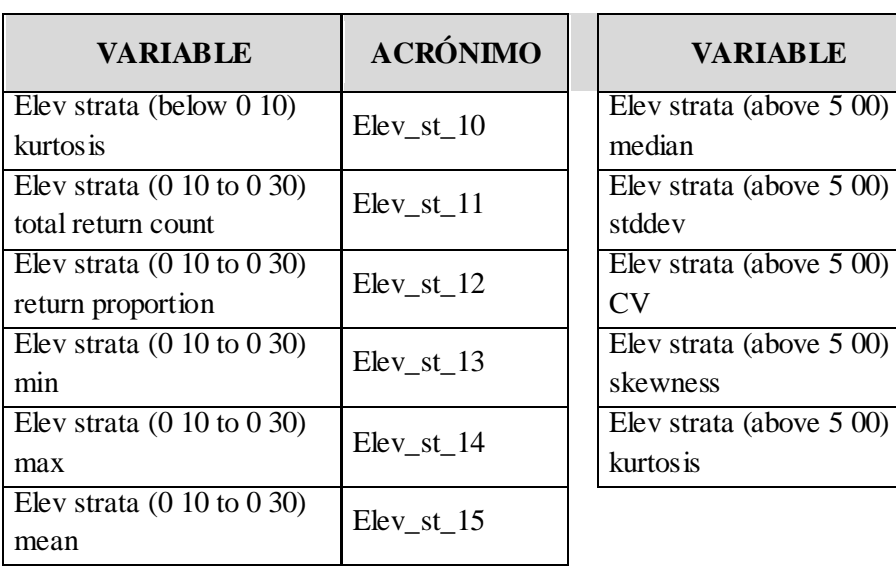

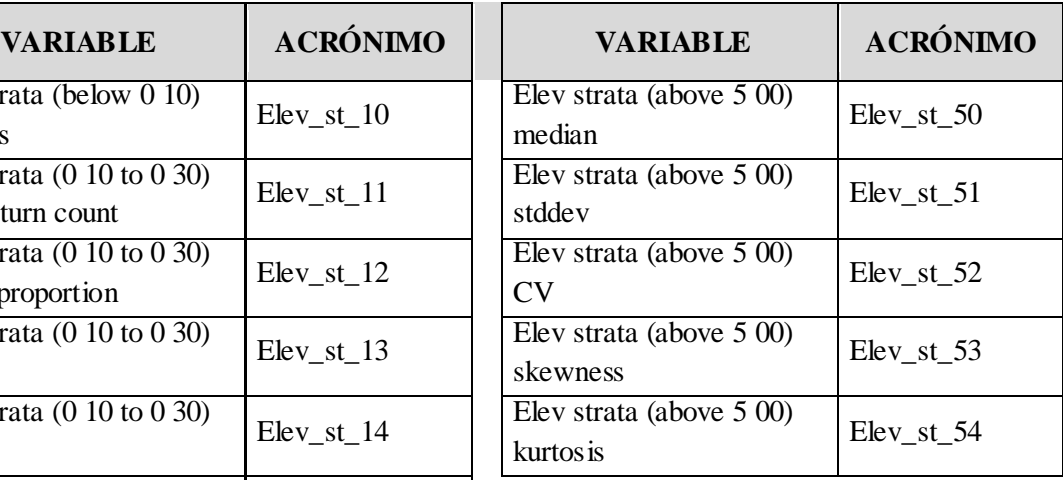

# III. An exo de Vegetación

<span id="page-53-0"></span>A continuación se muestran los tipos de vegetación presentes en la Comunidad Autónoma de La Rioja según el MFE de la CC AA. Se detalla la superficie que ocupan en el territorio especificando la extensión dentro del MUP 141

**Tabla 12:** Estratos de vegetación identificados por el MFE para la Comunidad Autónoma de La Rioja con sus superficies totales y dentro del MUP 141

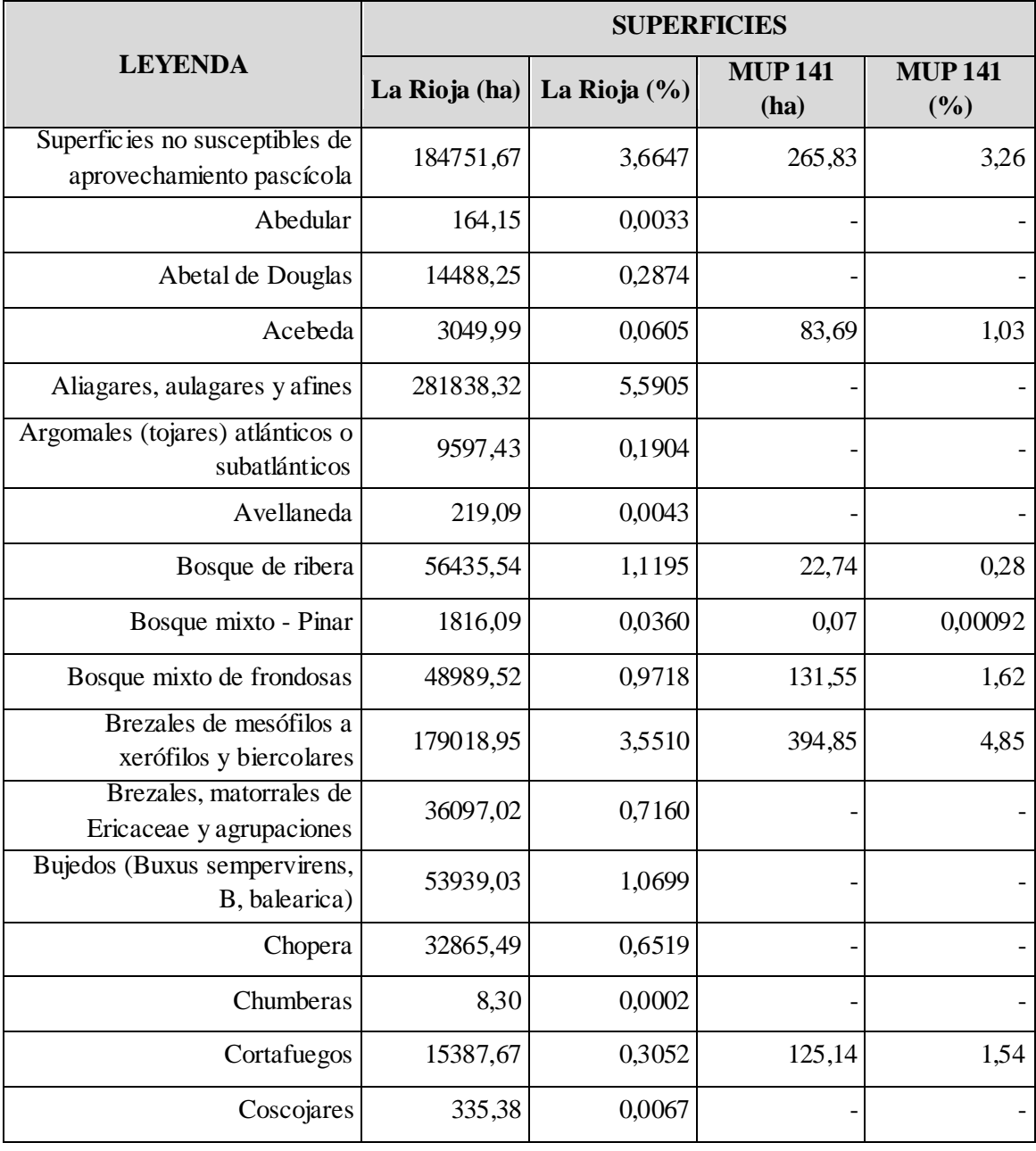

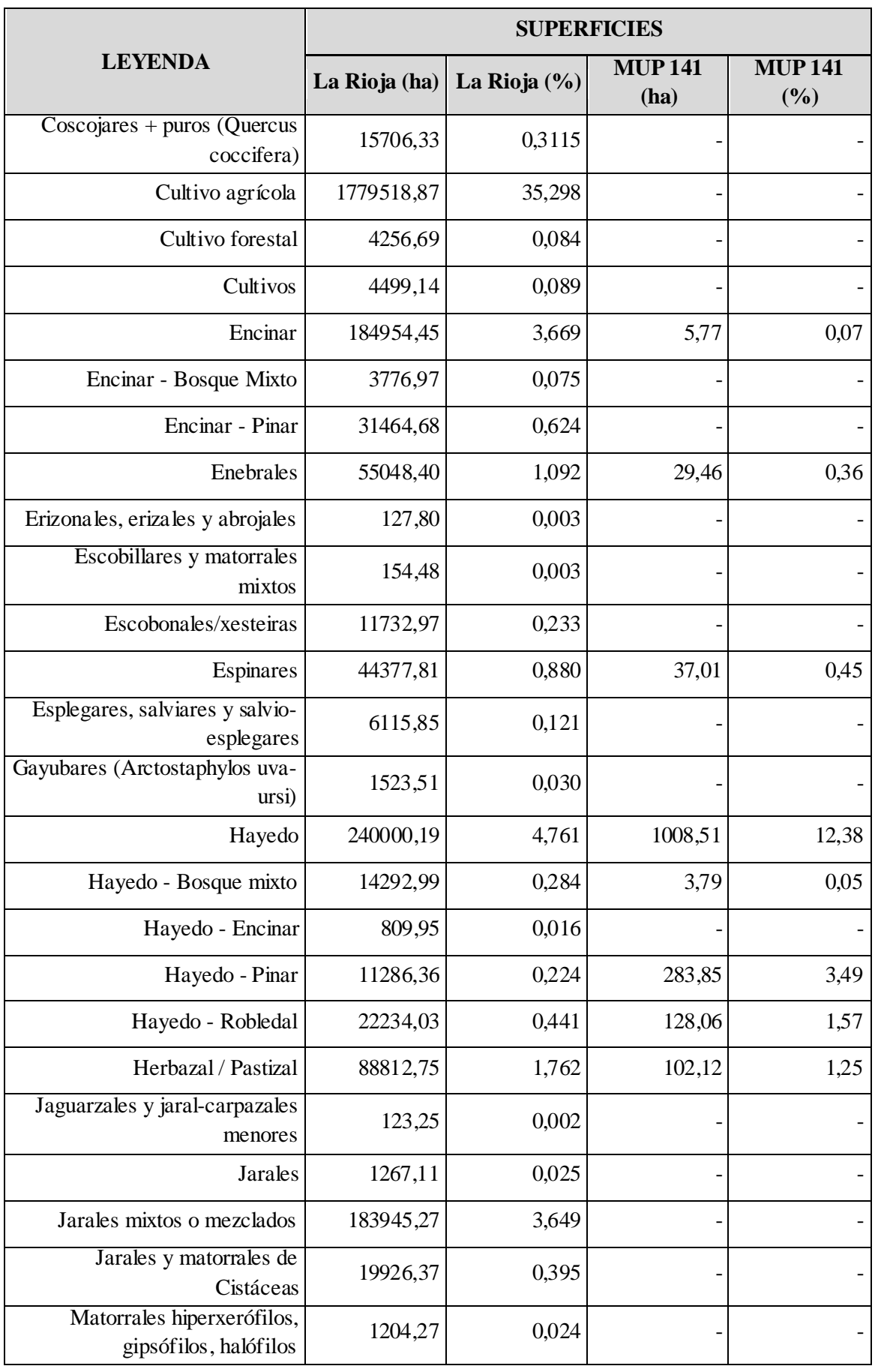

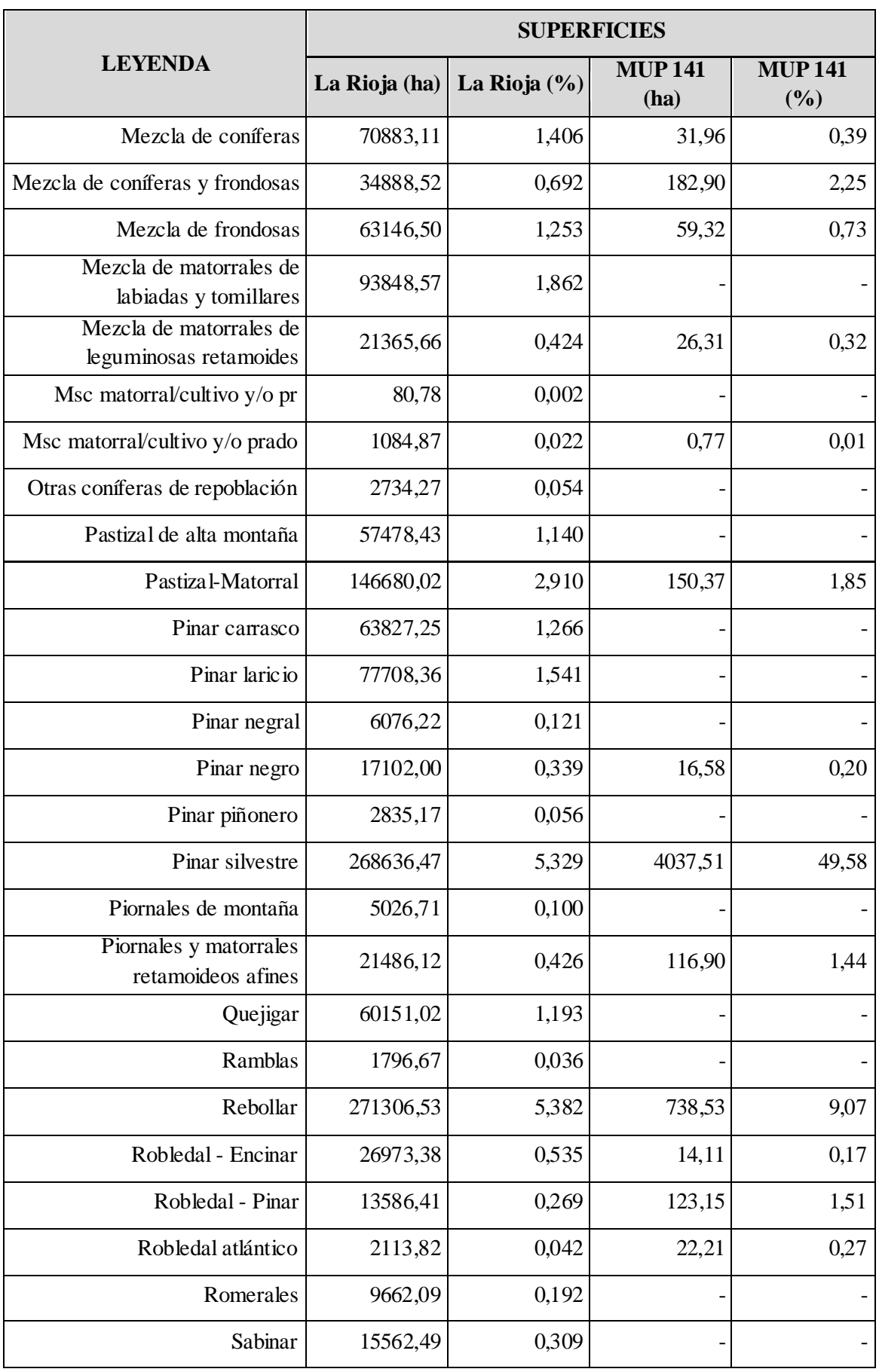

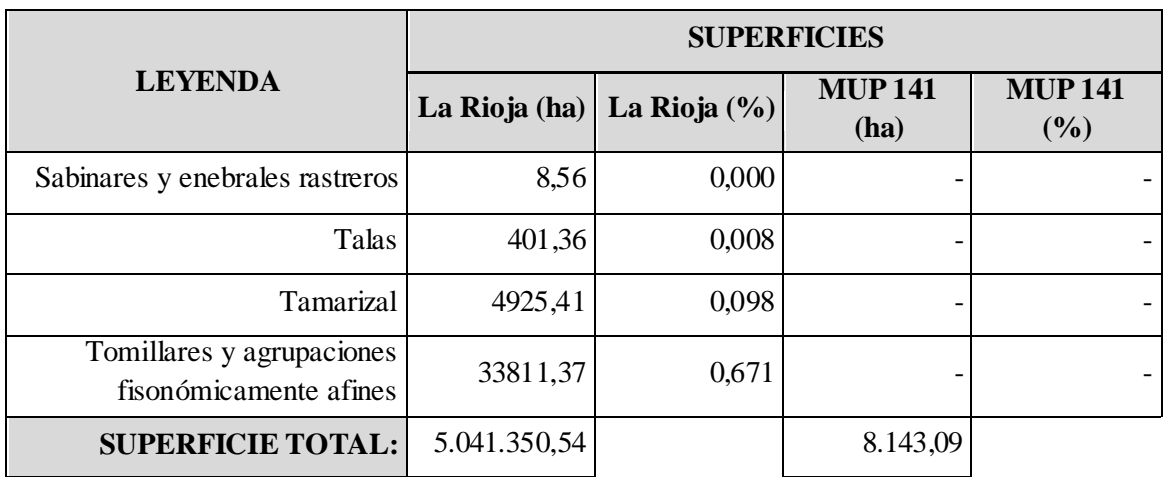

## IV. Anexo Cartográfico

<span id="page-57-0"></span>En este Anexo se muestran las salidas gráficas obtenidas para cada uno de los Factores calculados, así como la capa temática de la que derivan. A continuación se muestran, por orden, cada uno de los mapas generados:

- 1. Mapa de pendientes
- 2. Mapa de Factor de Pendiente
- 3. Mapa de NDVI
- 4. Mapa de Factor de Cobertura de Suelo
- 5. Mapa de Clases de Vegetación
- 6. Mapa de Factor de Vegetación
- 7. Mapa de Coeficiente de Admisibilidad a Pastos

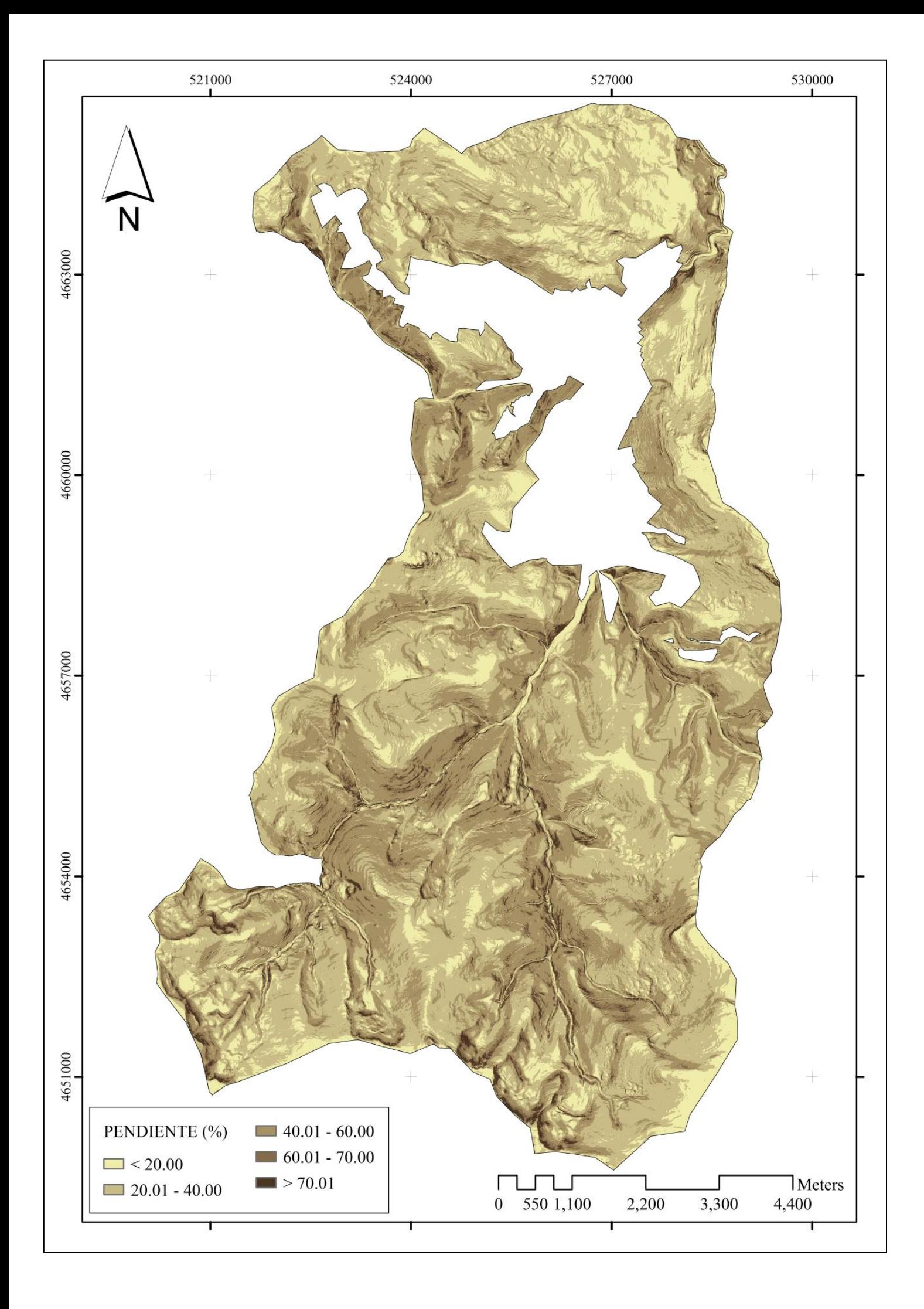

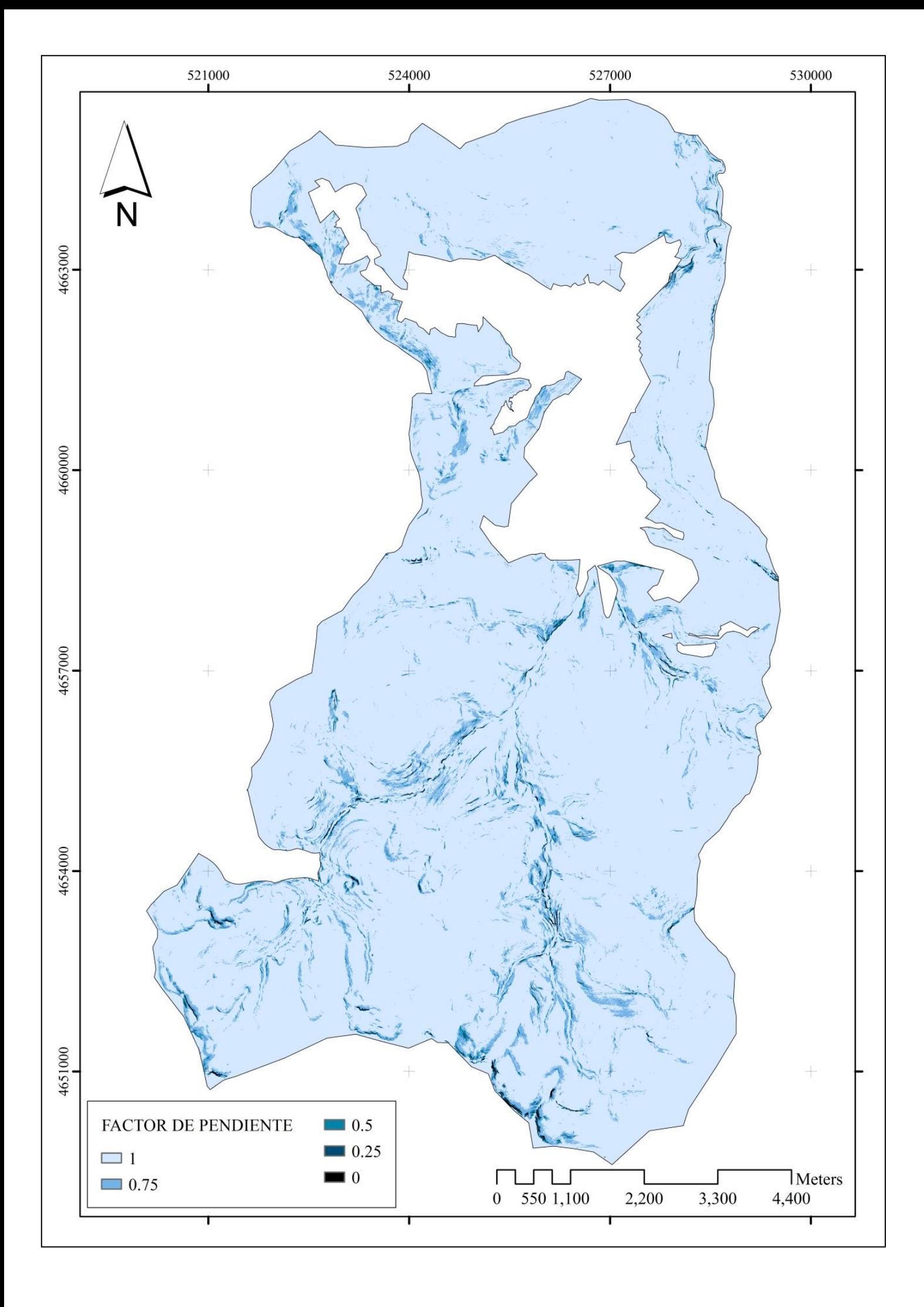

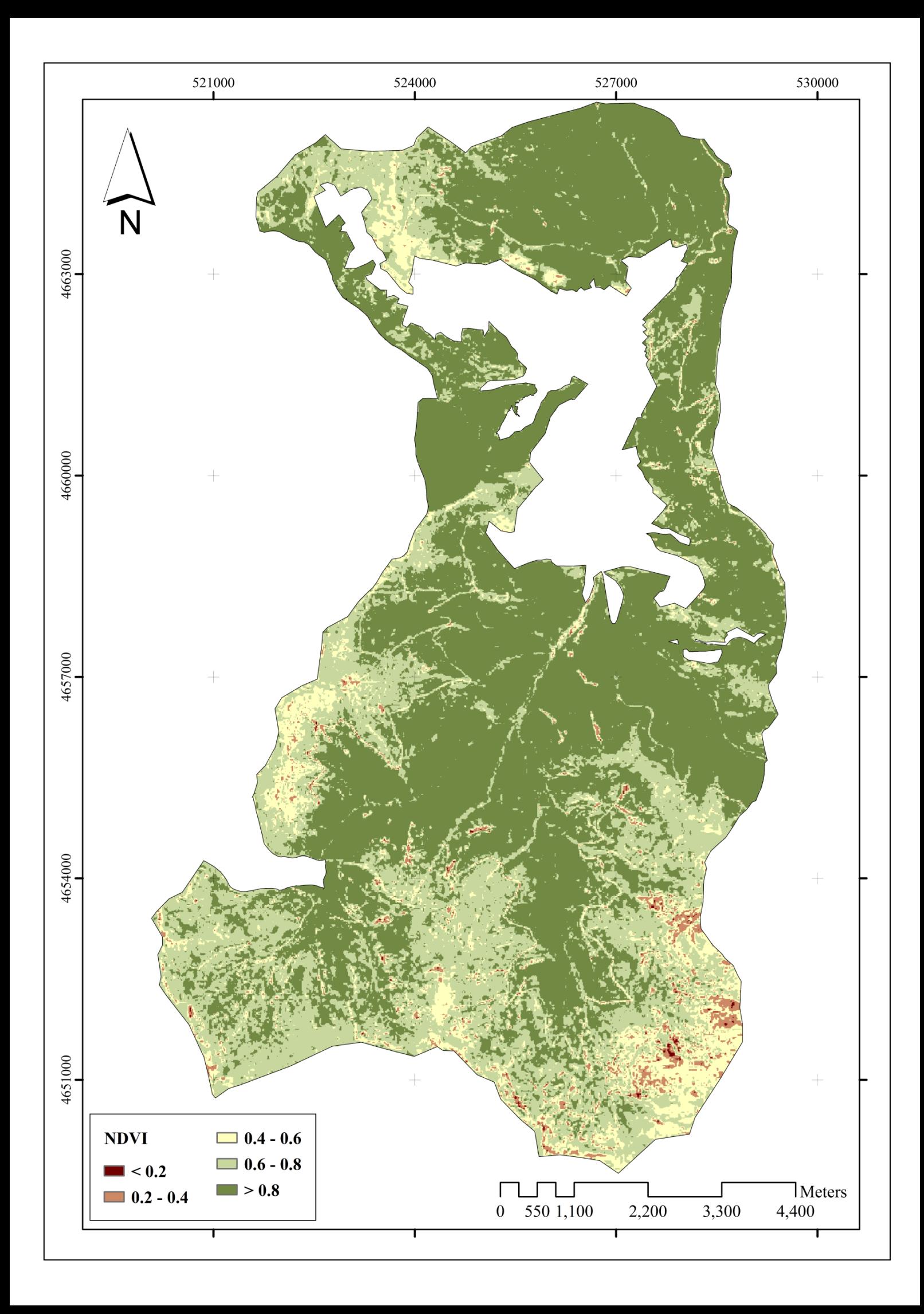

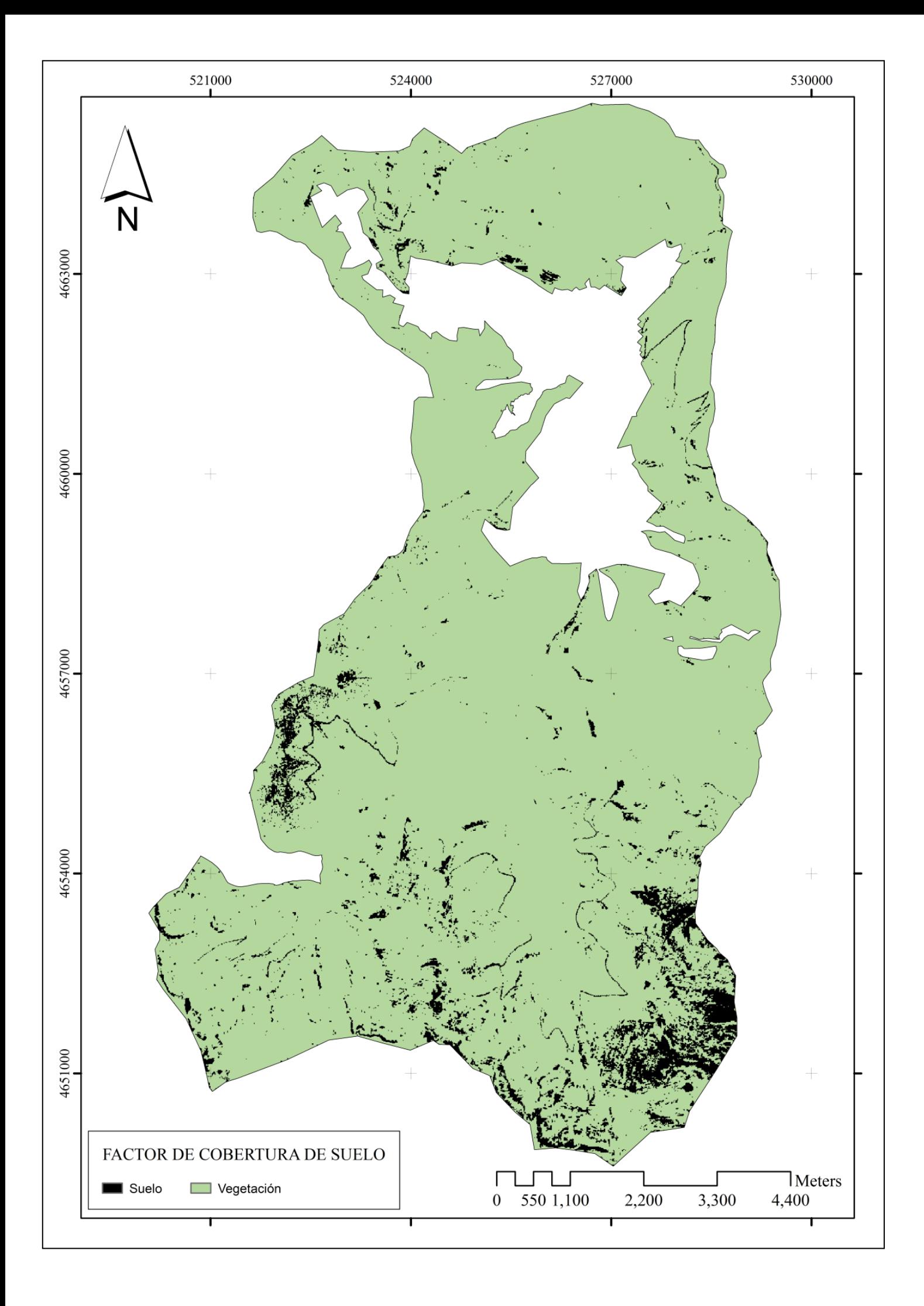

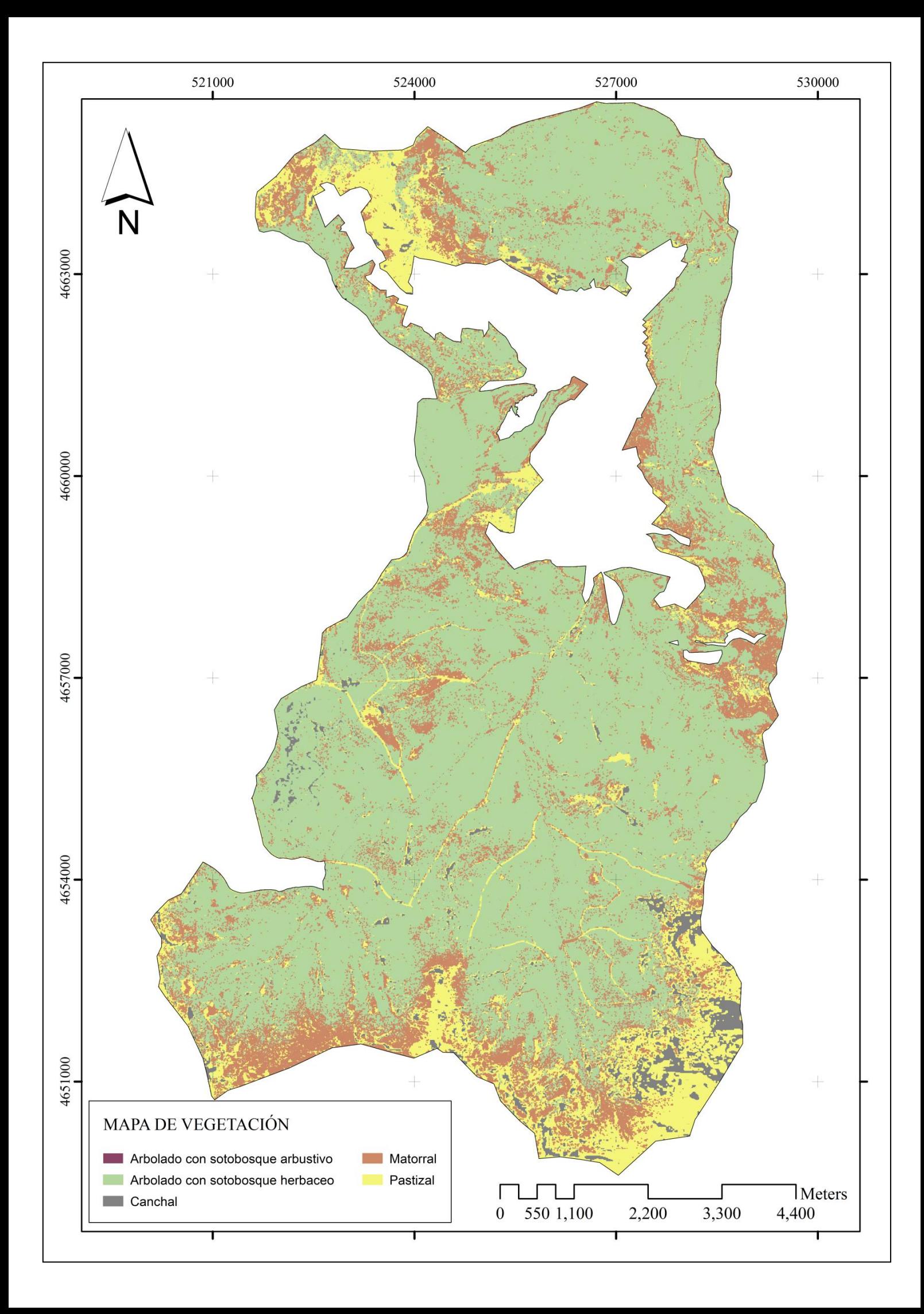

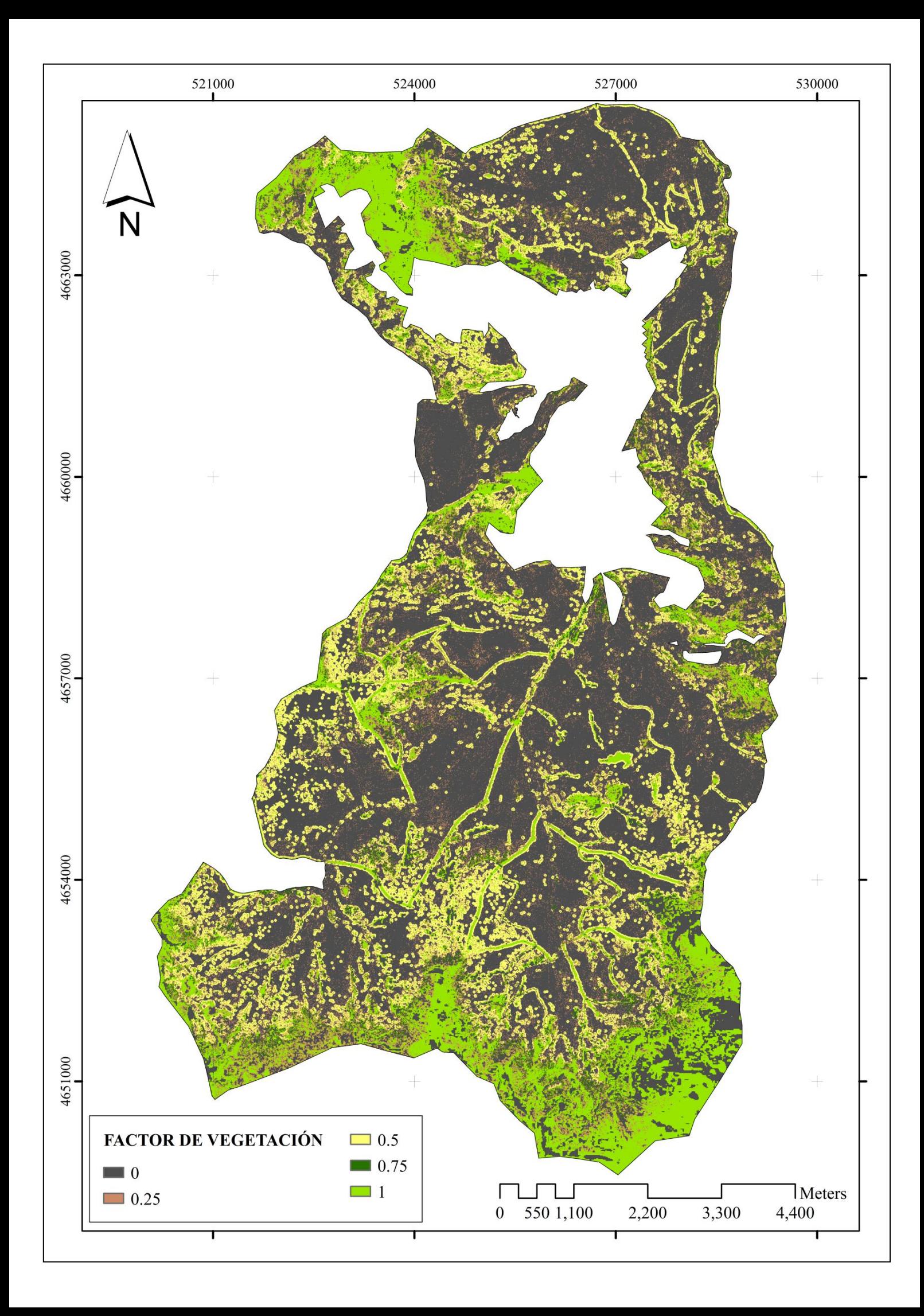

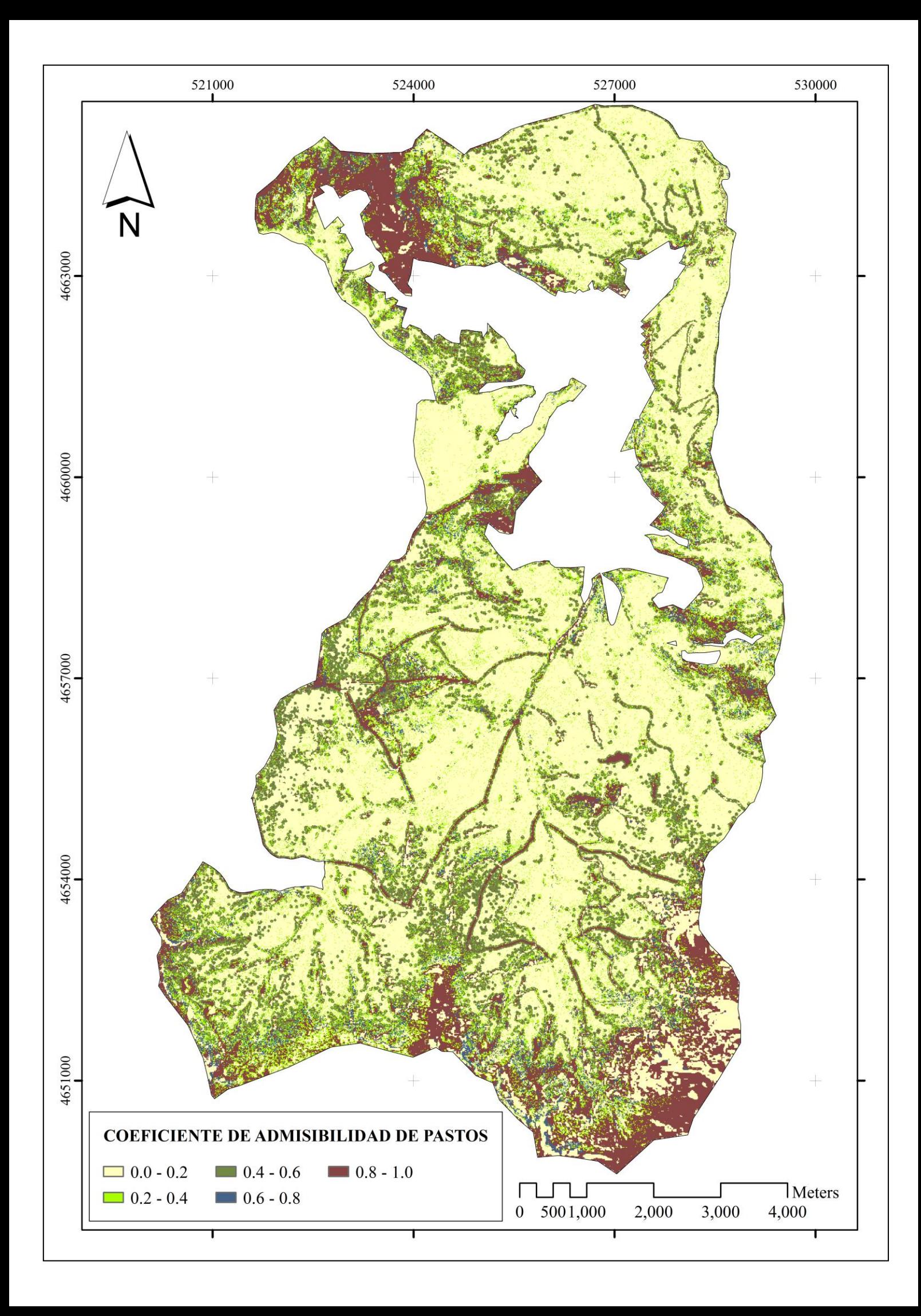